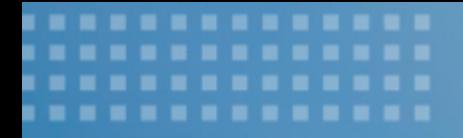

**Hausmesse 2023**

# FIT TO STANDARD, BUT DOIT YOUR OWN WAY – KUNDENENTWICKLUNGEN IN DER SAP CLOUD

**Julian Büttner**

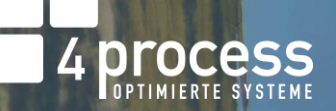

### **Auf einen Blick** DER REFERENT

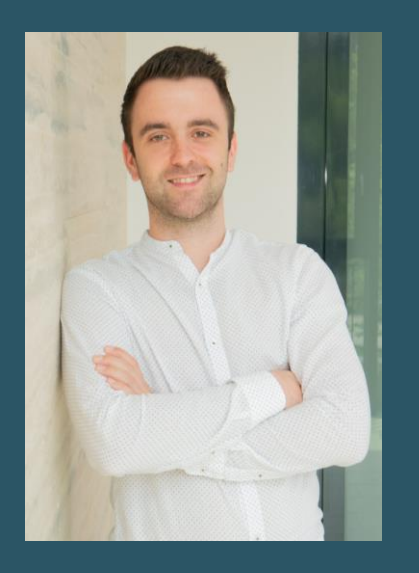

### JULIAN BÜTTNER

**Senior Consultant**

SAP BTP

SAP Fiori

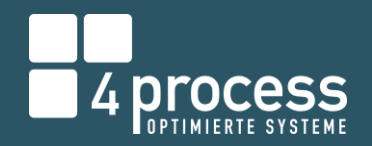

.....

.....

. . ....

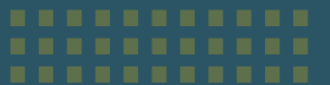

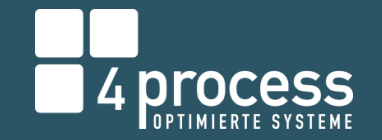

Fit to Standard, but do it your own way - Kundenentwicklungen in der SAP Cloud ERP BRAUCHT ERWEITERBARKEIT!

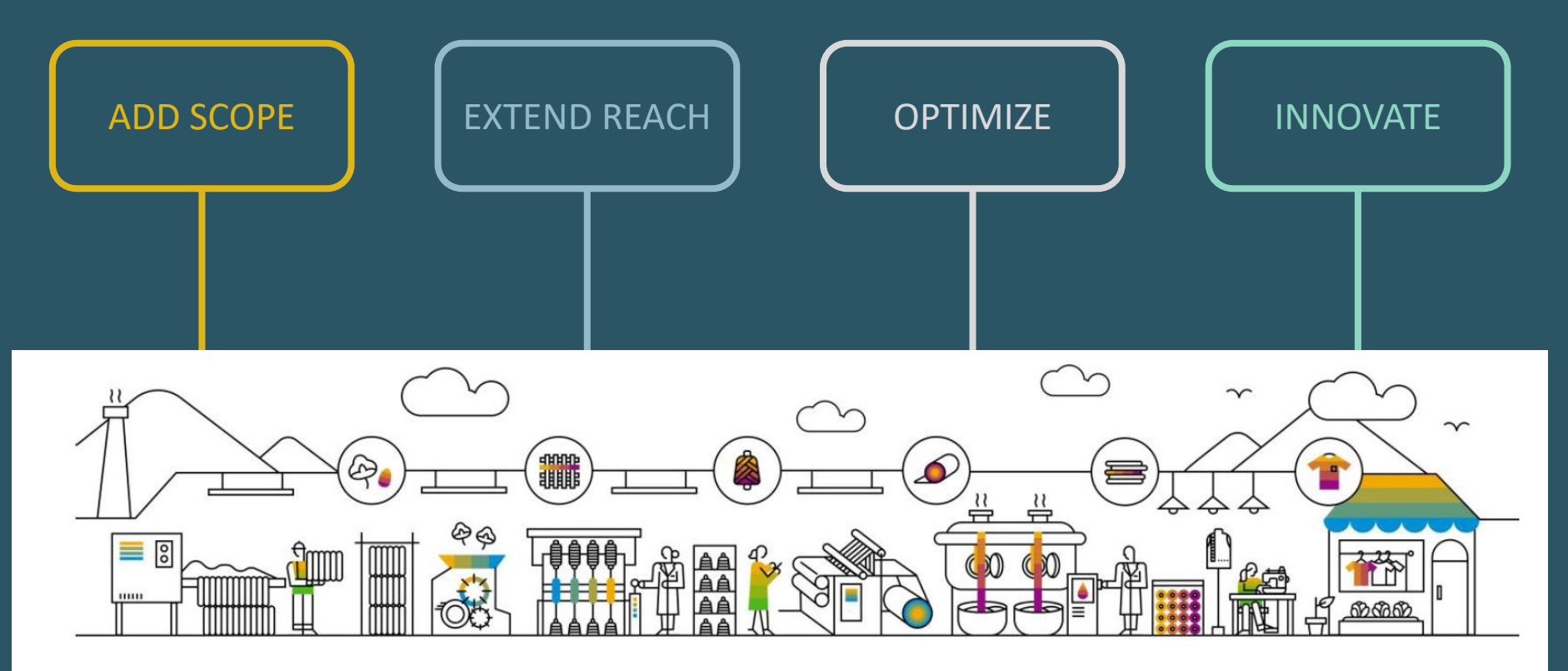

. . . . .

## Fit to Standard, but do it your own way - Kundenentwicklungen in der SAP Cloud AGENDA

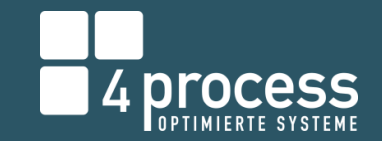

3-Tier Extensibility Model for SAP S/4HANA

Key User Extensibility

Developer Extensibility

Side-by-Side Extensibility

Entscheidungskriterien

Kostenstruktur und Lizenzmodelle

### 3-Tier Extensibility Model for S/4 HANA On-Premise and Private Cloud ÜBERSICHT

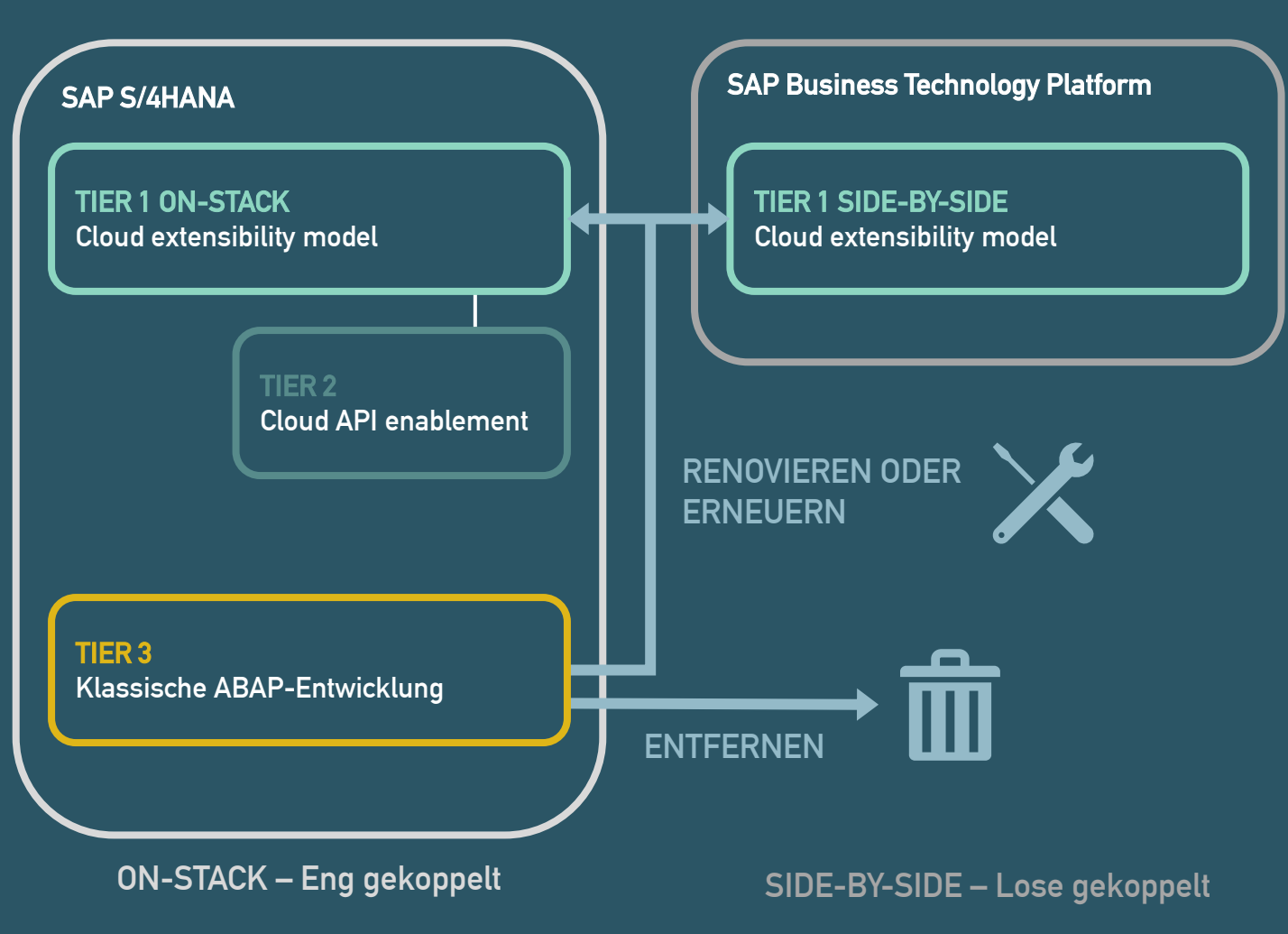

4 Process

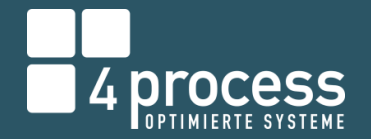

### 3-Tier Extensibility Model for S/4 HANA On-Premise and Private Cloud S/4HANA CLOUD EXTENSIBILITY MODEL

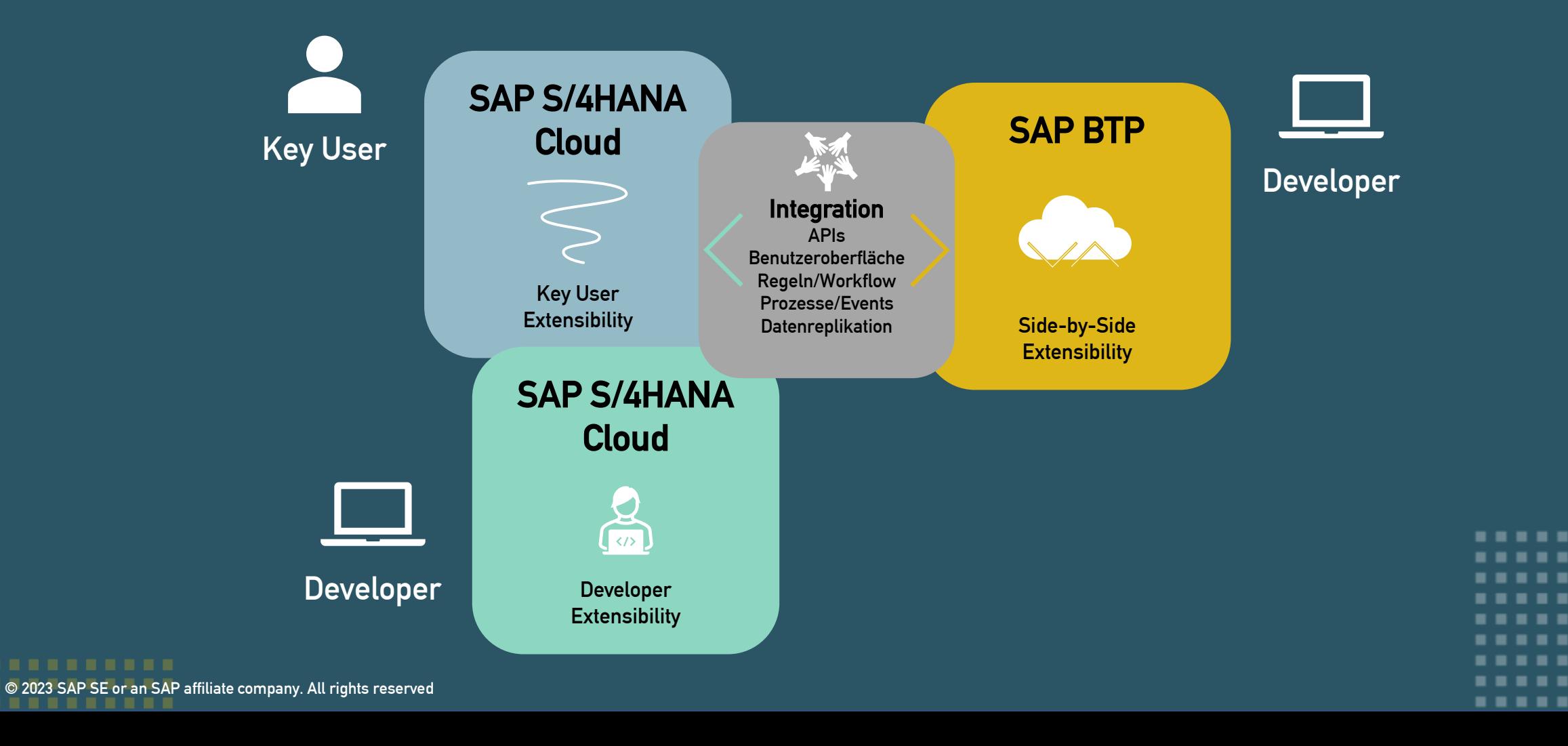

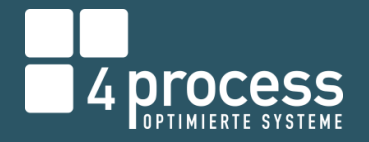

#### **S/4HANA Cloud Extensibility Model**

# KEY USER (IN-APP) EXTENSIBILITY

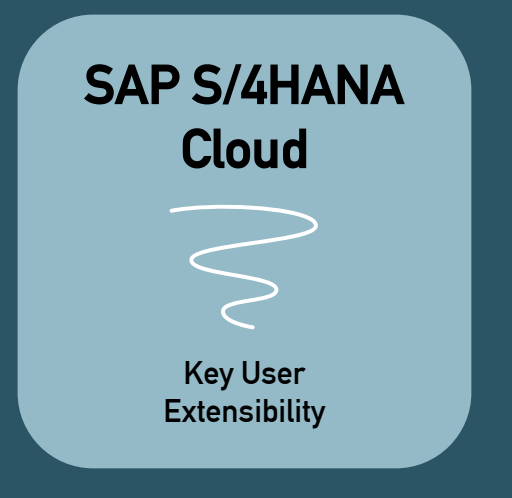

- Benutzeroberflächen anpassen  $\left( \bigtriangledown \right)$
- Analytische Abfragen erstellen  $\left(\sqrt{\phantom{a}}\right)$
- Daten bereitstellen  $\boldsymbol{\omega}$
- Formulare / E-Mail-Vorlagen erstellen  $\left(\bigvee\right)$
- Anwendungslogik hinzufügen  $\sim$
- Datenbankfelder und eigene Business-Objekte anlegen  $\sim$

## **Key User (In-App) Extensibility** BENUTZEROBERFLÄCHE ANPASSEN

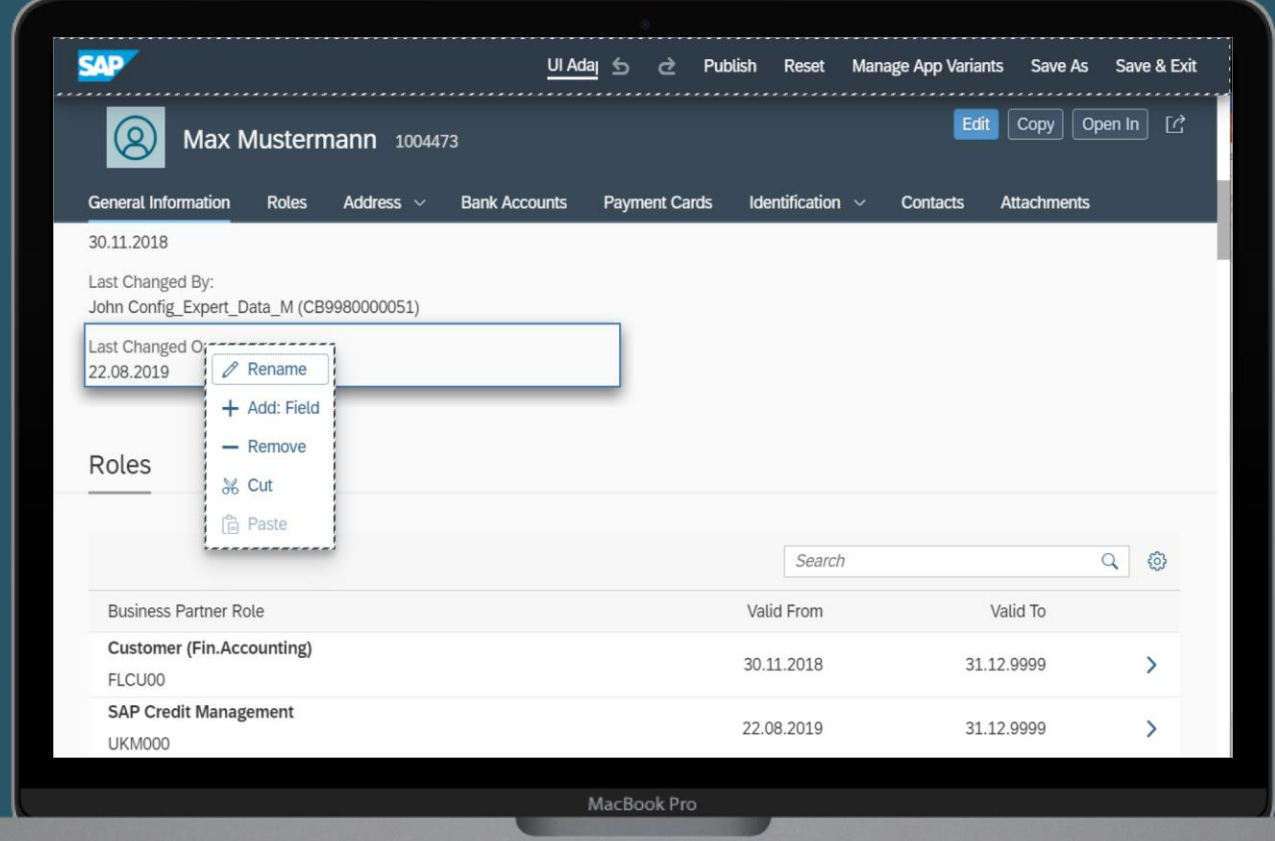

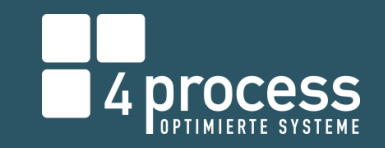

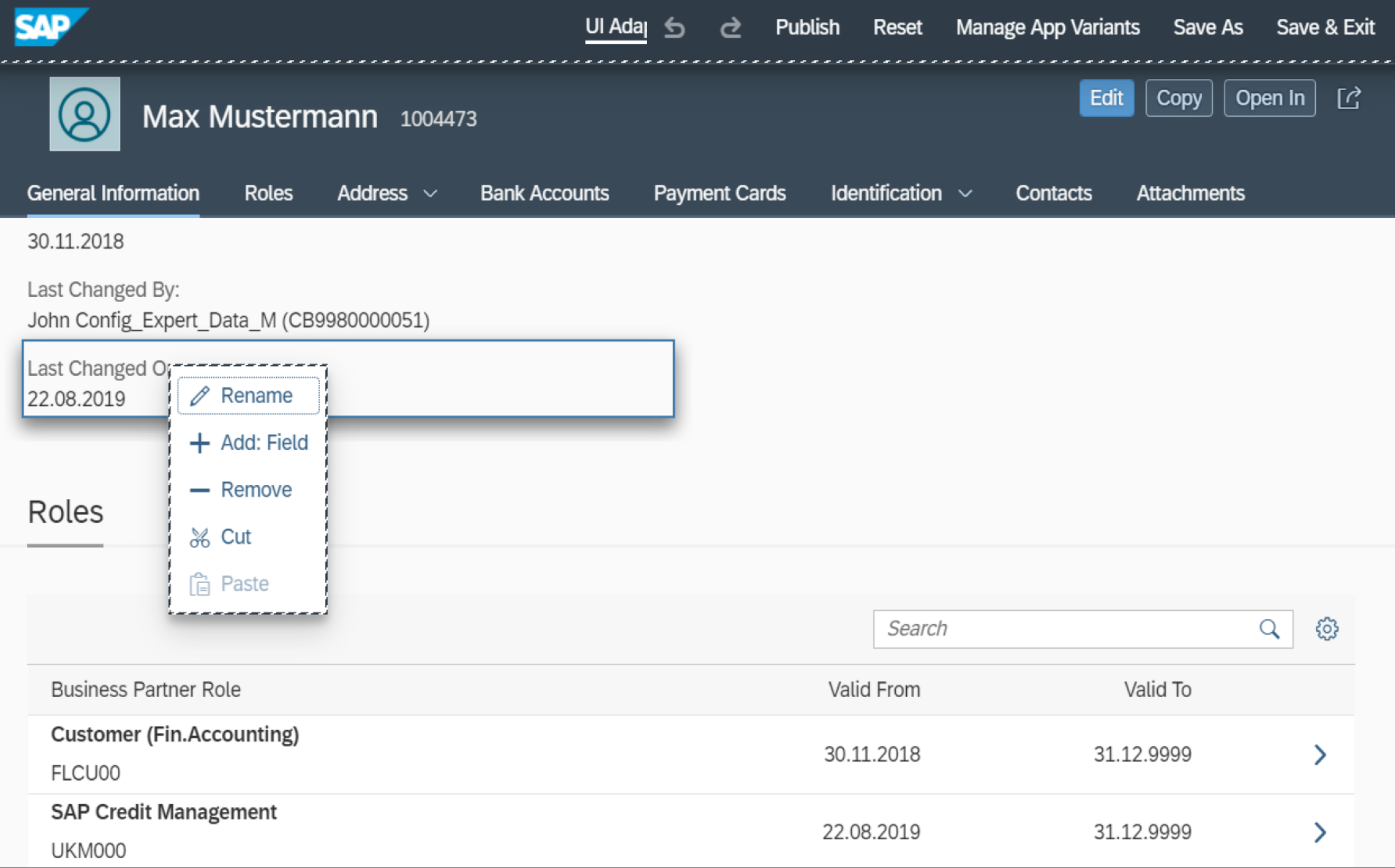

## **Key User (In-App) Extensibility** ANWENDUNGSLOGIK HINZUFÜGEN

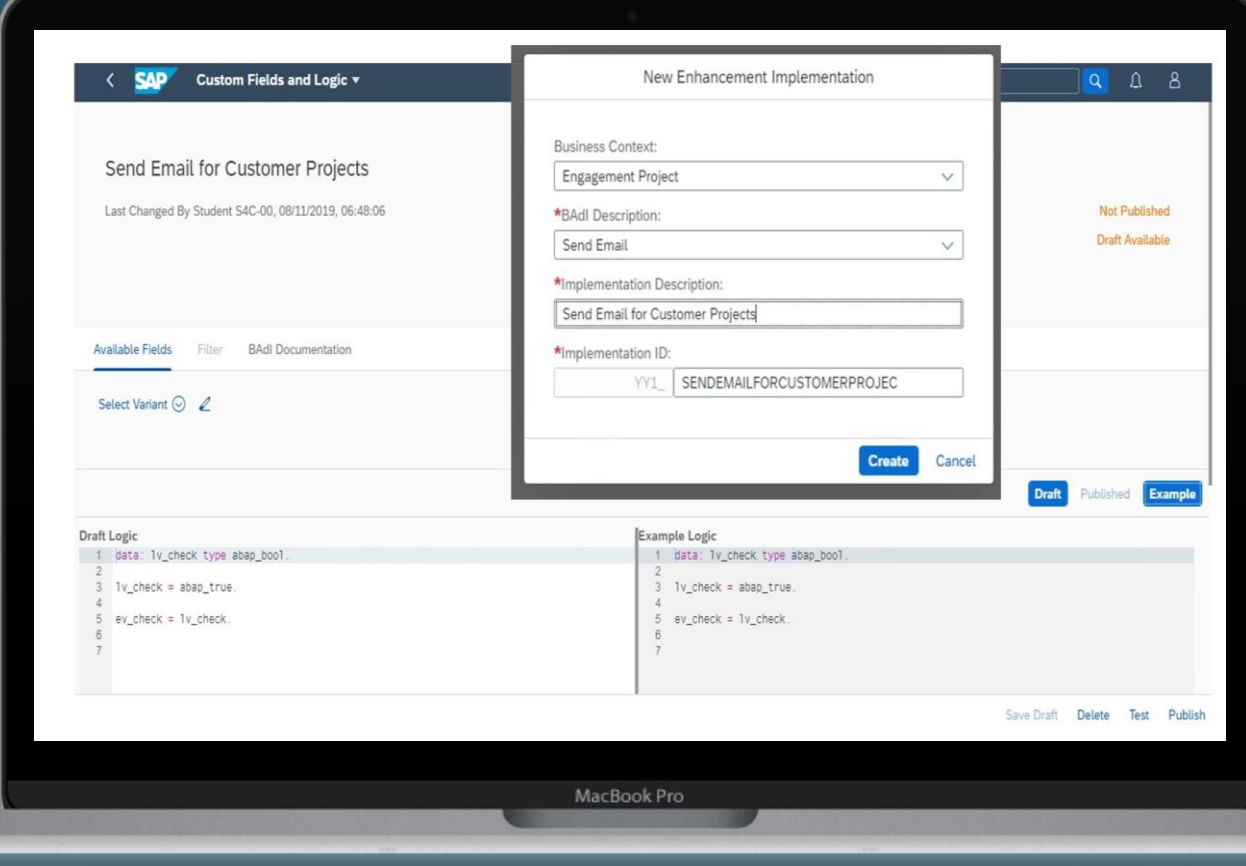

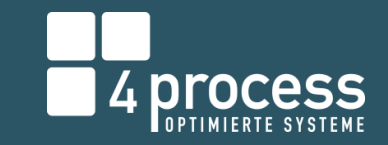

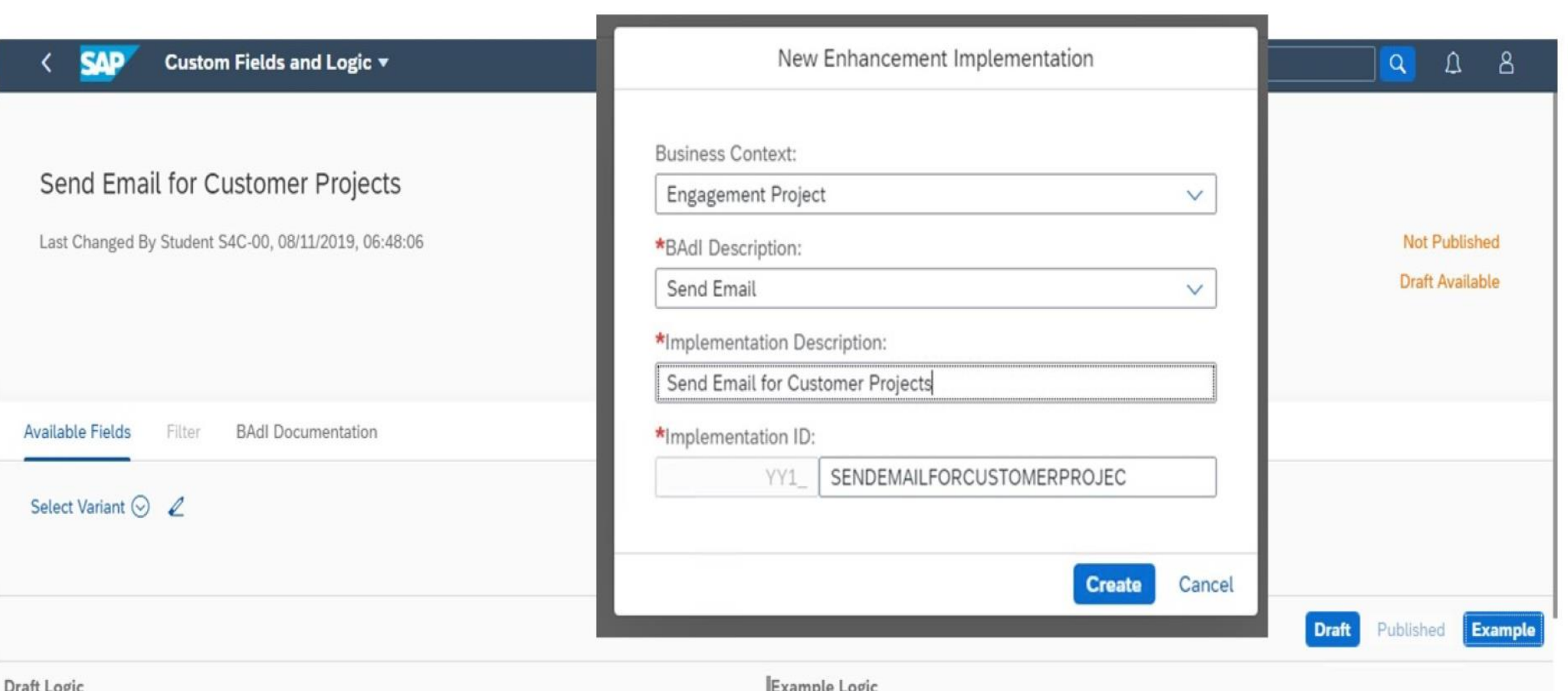

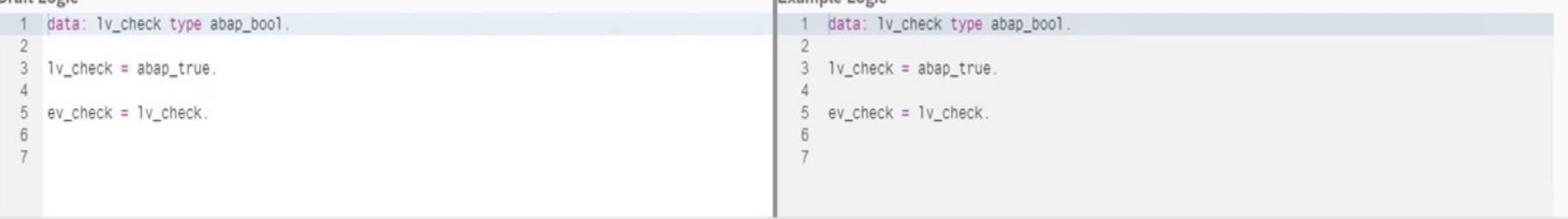

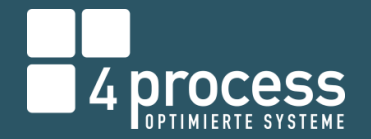

### 3-Tier Extensibility Model for S/4 HANA On-Premise and Private Cloud S/4HANA CLOUD EXTENSIBILITY MODEL

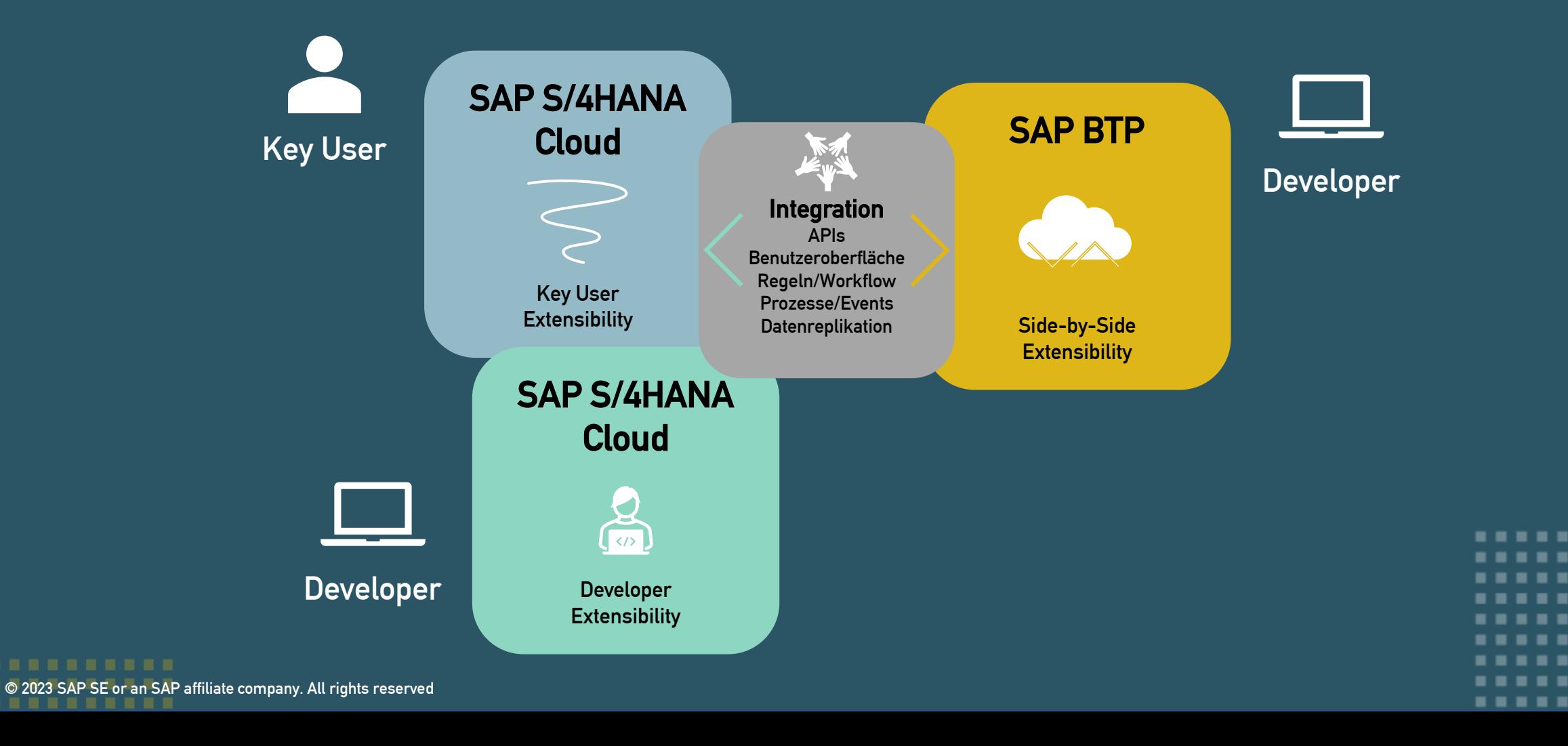

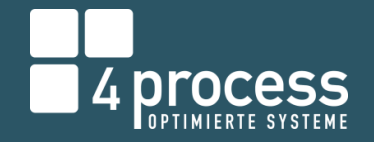

#### **S/4HANA Cloud Extensibility Model**

# DEVELOPER (ON-STACK) EXTENSIBILITY

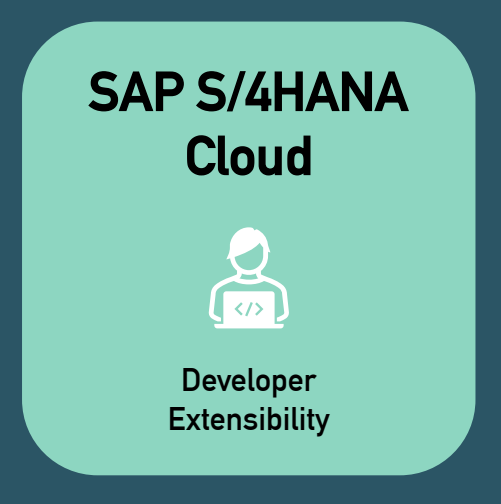

- Benutzerdefinierte Anwendungen erstellen  $\sim$
- Benutzerdefinierte Datenstrukturen erstellen  $\left(\sqrt{\phantom{a}}\right)$
- Freigegebene SAP APIs nutzen/erweitern  $\overline{\mathcal{S}}$
- Remote-APIs erstellen  $\left(\bigvee\right)$
- Reuse Services verwenden (E-Mail-Service,  $\sim$

Applikations-Log)

### **S/4HANA Cloud Extensibility Model**

# DEVELOPER (ON-STACK) EXTENSIBILITY

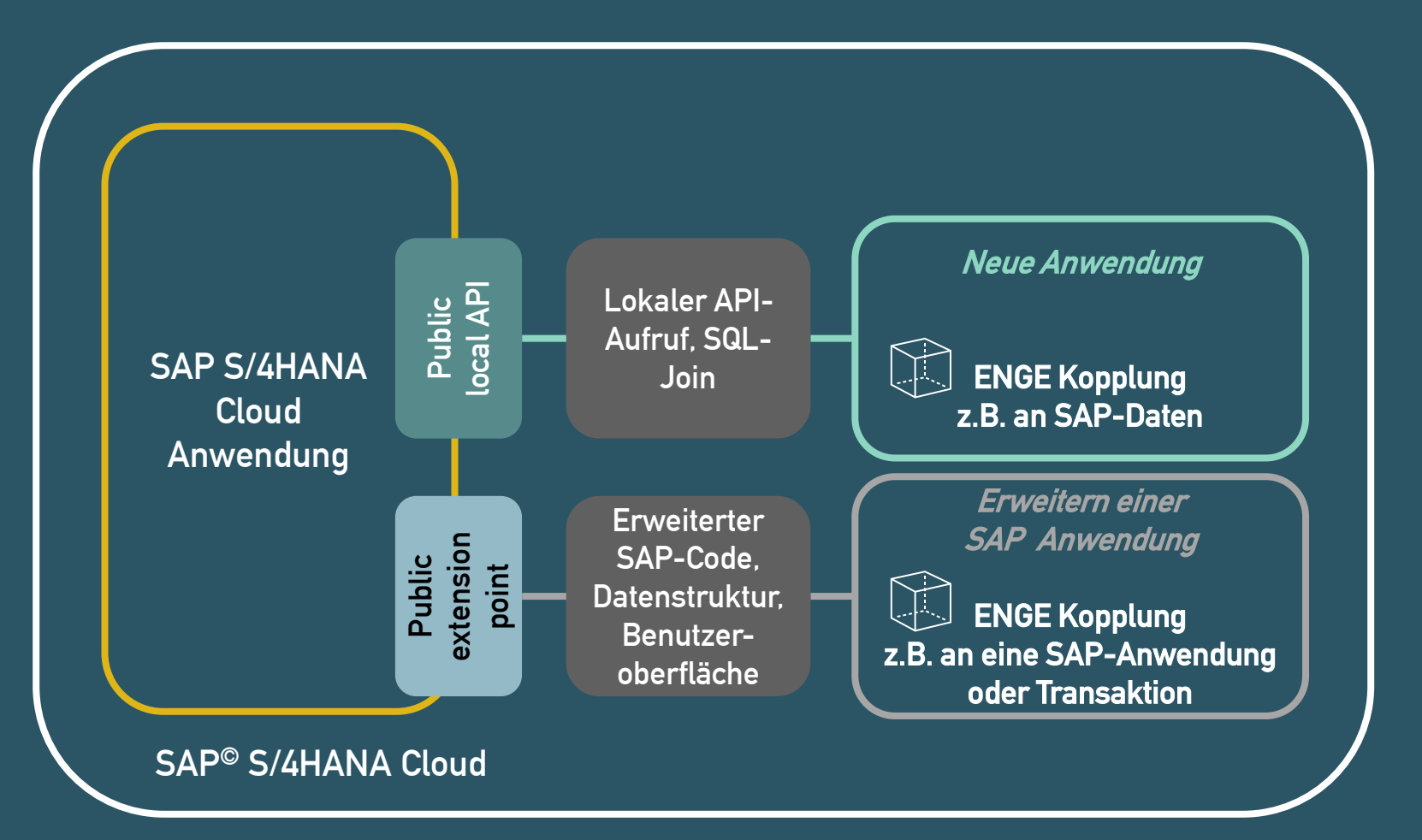

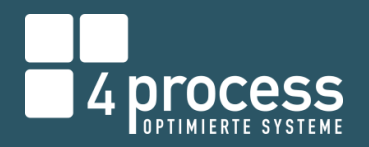

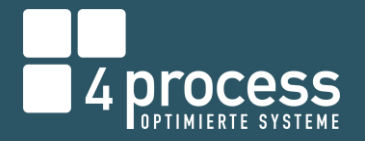

**Developer (On-Stack) Extensibility** 

# VERWENDUNG EINES GUTSCHEINS IM KUNDENAUFTRAG

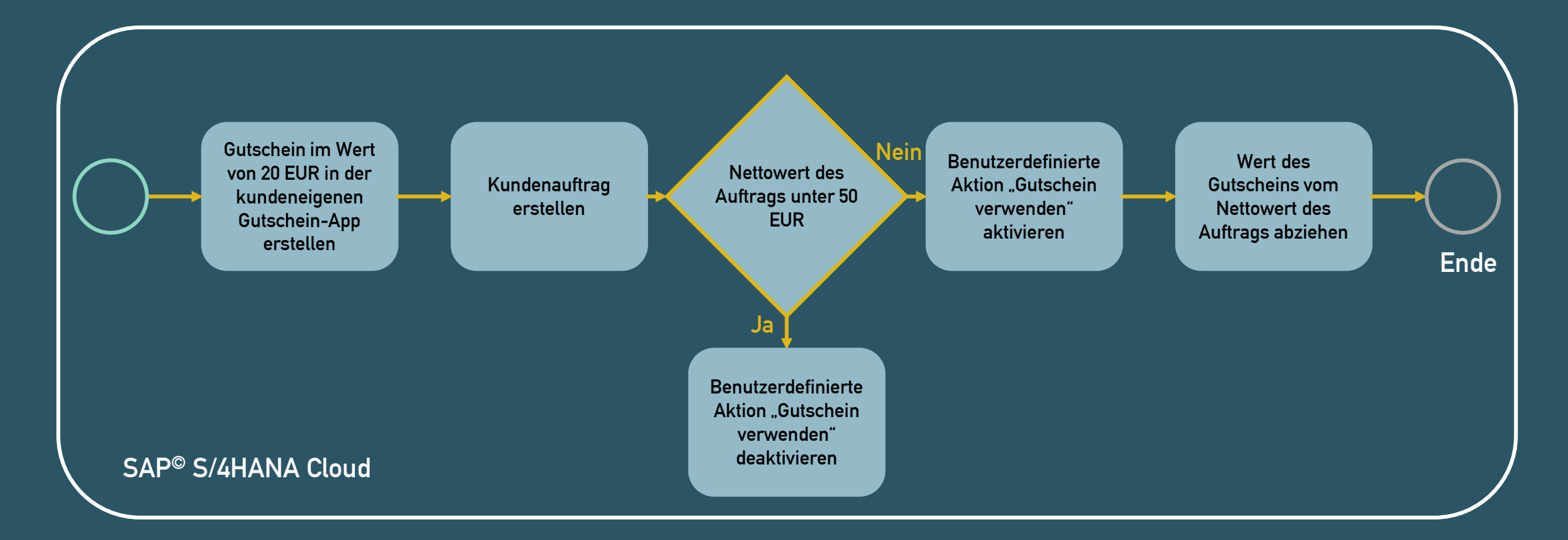

# **4 PLOCESS**

#### **Developer (On-Stack) Extensibility**

KONZEPT

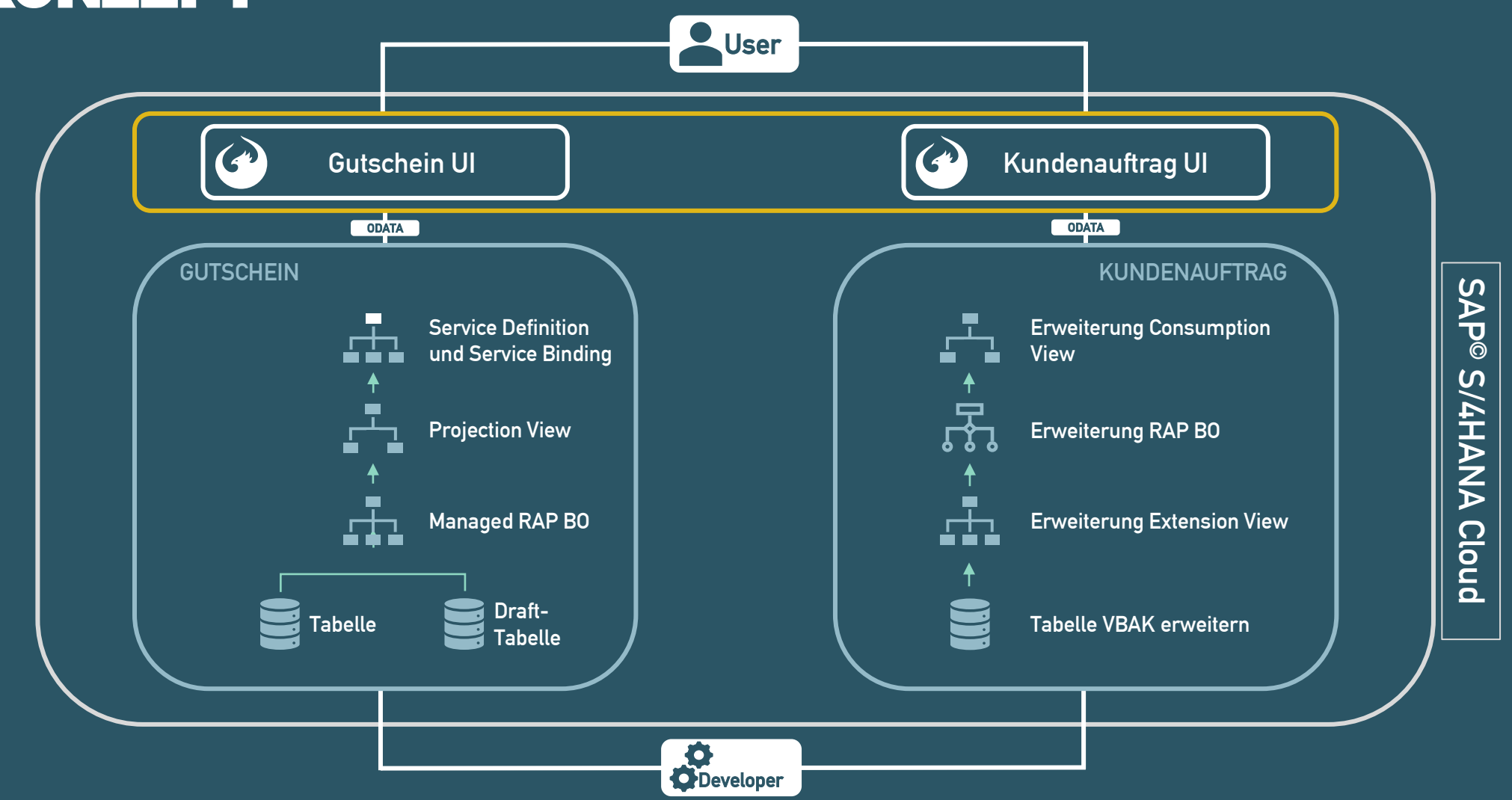

© 2023 SAP SE or an SAP affiliate company. All rights reserved

### **Developer (On-Stack) Extensibility** GUTSCHEIN APP

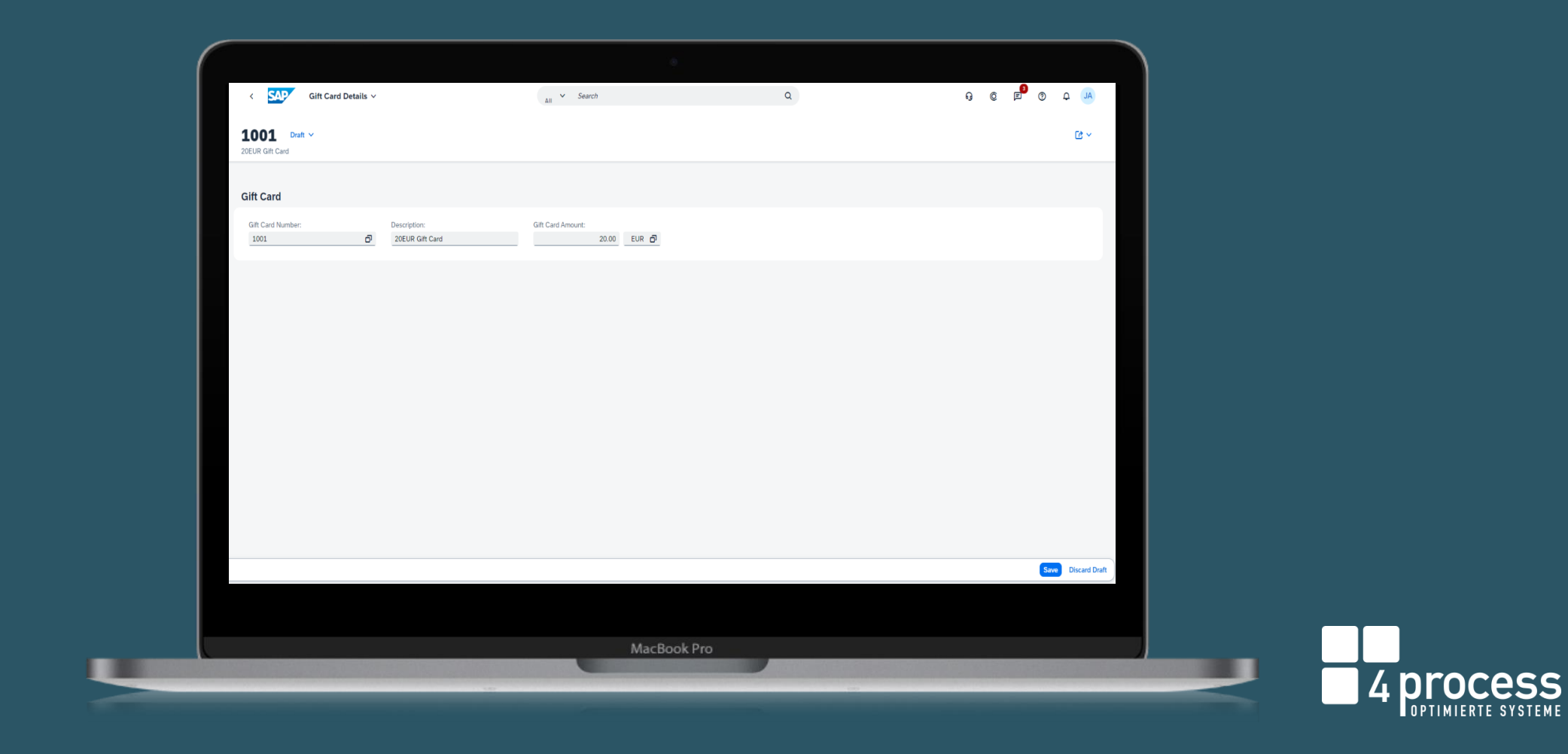

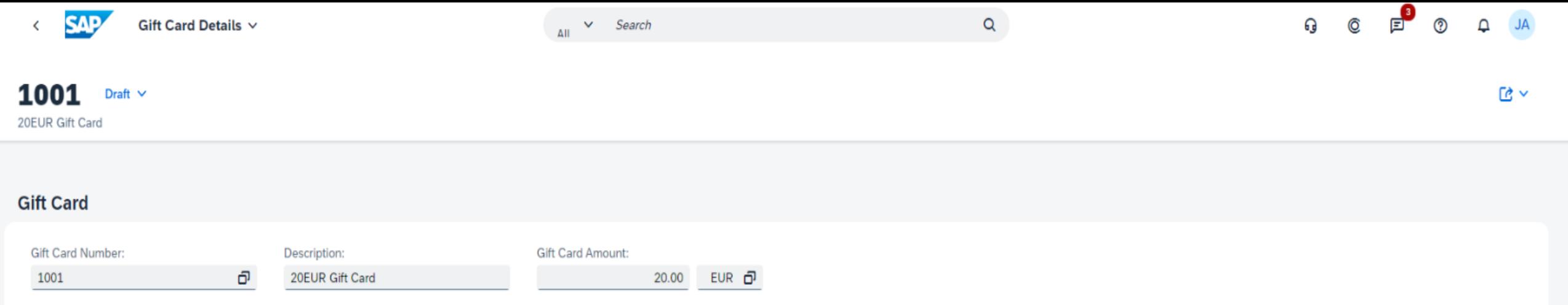

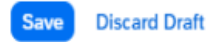

### **Developer (On-Stack) Extensibility** KUNDENAUFTRAG APP

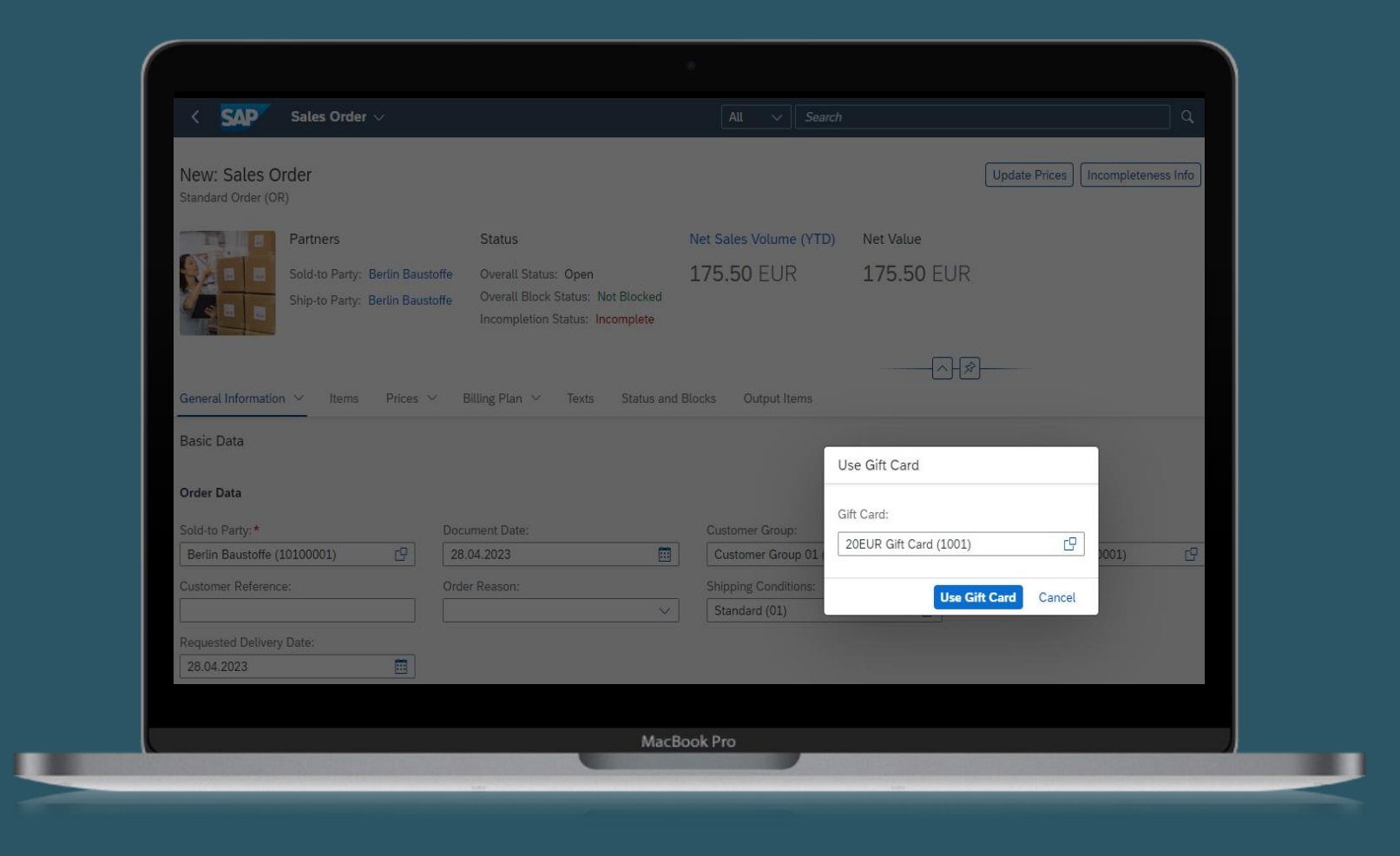

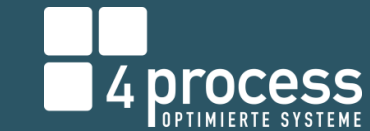

Incompleteness Info

**Update Prices** 

### New: Sales Order

Standard Order (OR)

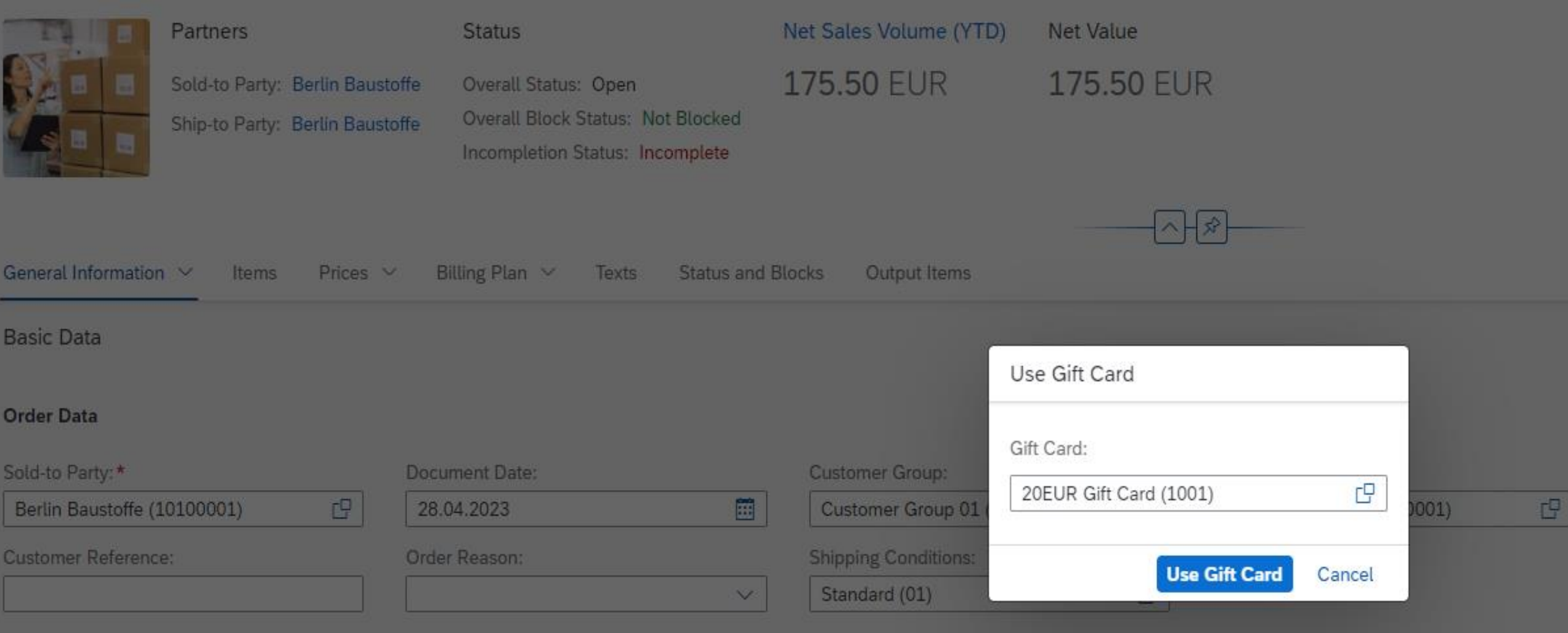

**Requested Delivery Date:** 

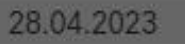

圖

### Developer (On-Stack) Extensibility KUNDENAUFTRAG APP

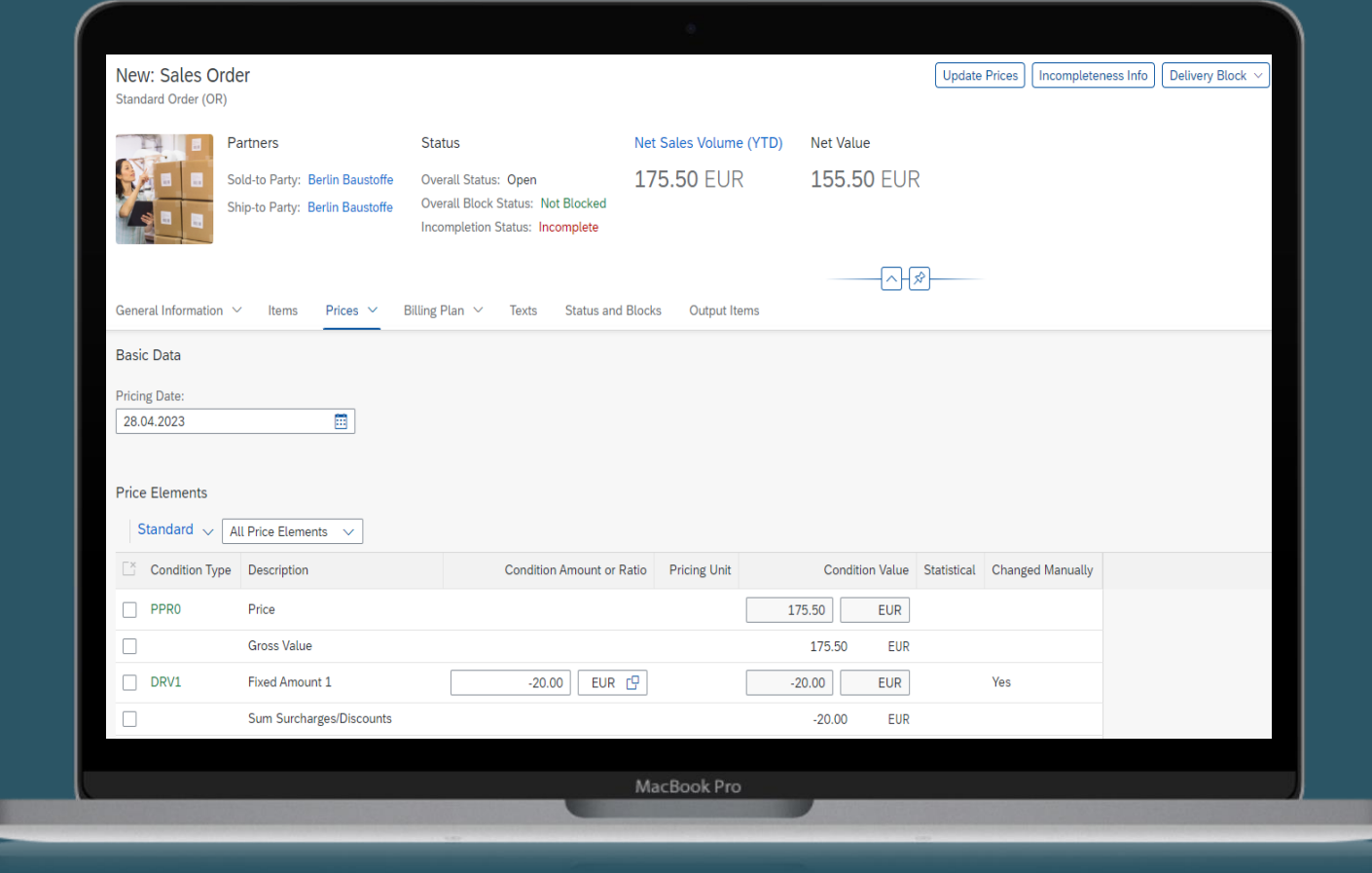

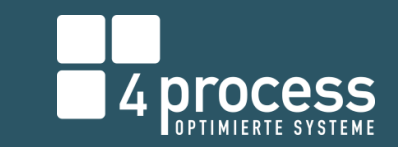

#### New: Sales Order

Standard Order (OR)

DRV1

 $\Box$ 

 $\Box$ 

Fixed Amount 1

Sum Surcharges/Discounts

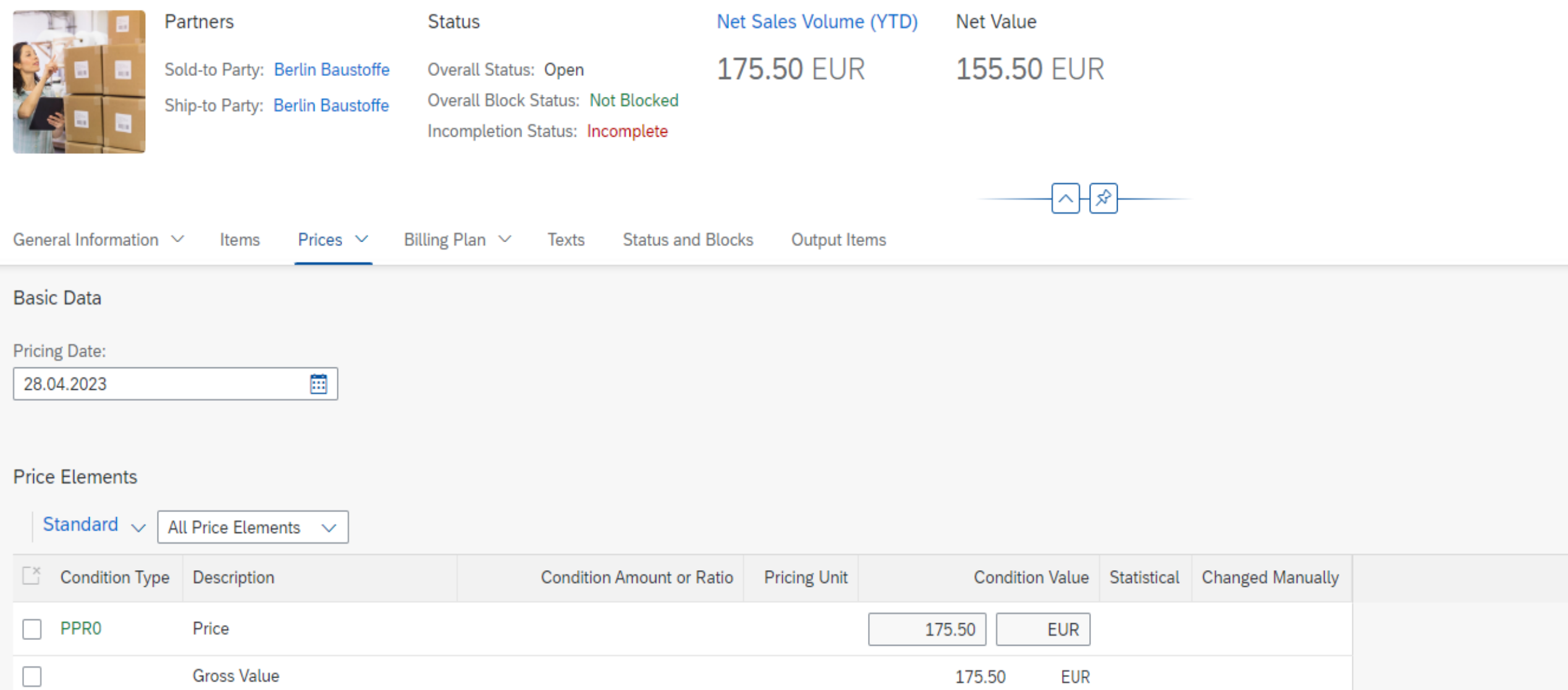

 $-20.00$ 

 $-20.00$ 

**EUR** 

 ${\sf EUR}$ 

Yes

 $EUR$   $C<sup>T</sup>$ 

 $-20.00$ 

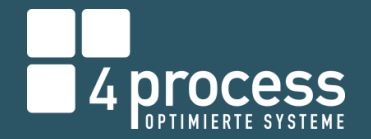

### 3-Tier Extensibility Model for S/4 HANA On-Premise and Private Cloud S/4HANA CLOUD EXTENSIBILITY MODEL

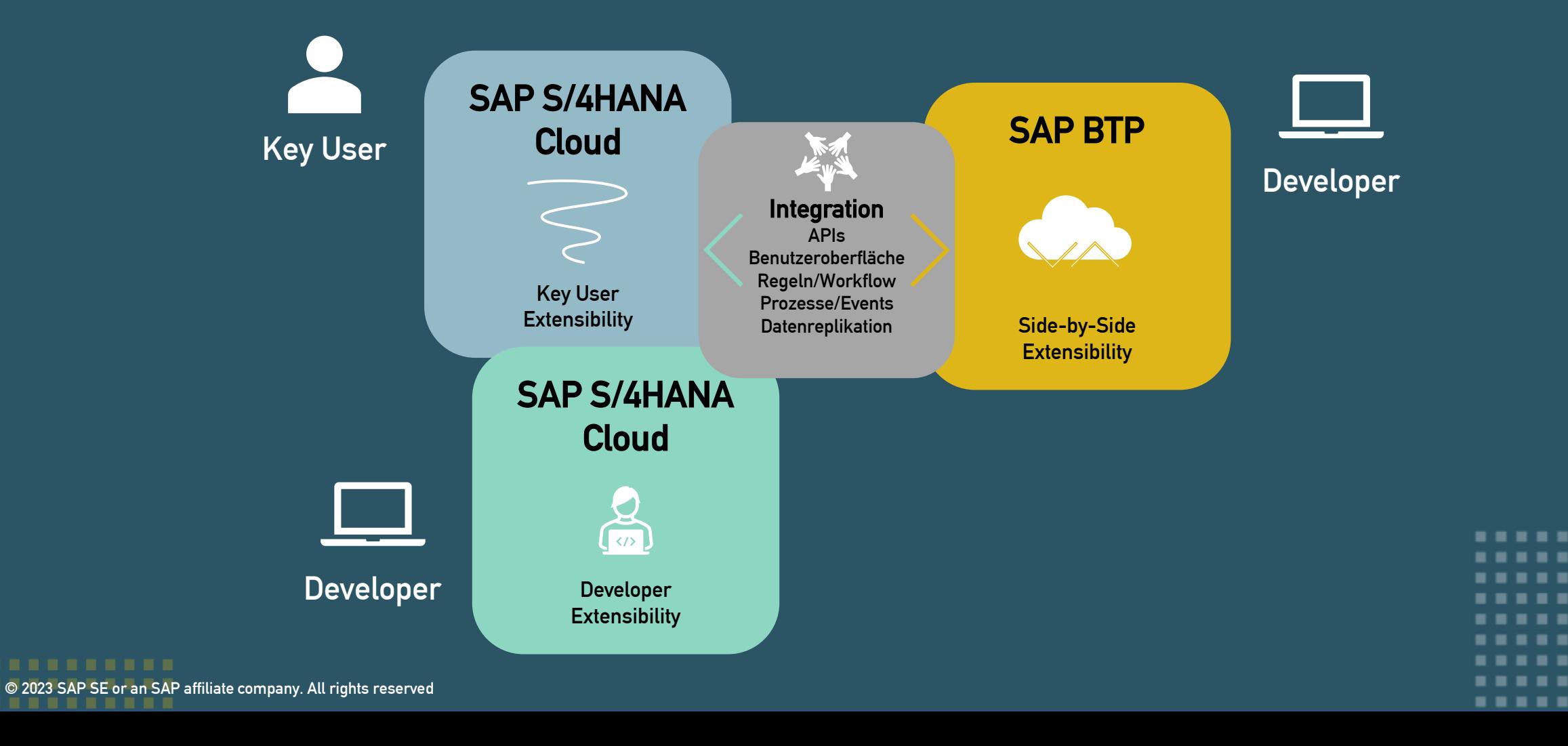

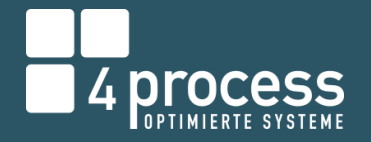

#### **S/4HANA Cloud Extensibility Model**

## SIDE-BY-SIDE EXTENSIBILITY

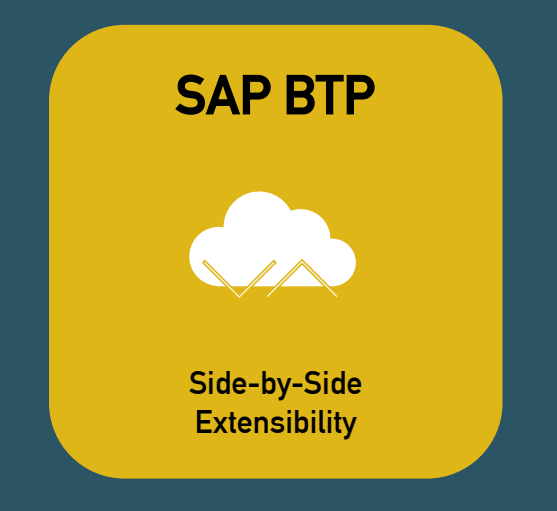

- Benutzerdefinierte Anwendung entwickeln  $\boldsymbol{\mathcal{L}}$
- User Integration  $\overline{\mathcal{S}}$
- Workflows und Regeln anlegen  $\left( \bigvee \right)$
- Event Integration  $\boldsymbol{\mathcal{C}}$
- Integration von KI-Services  $\boldsymbol{\mathcal{C}}$
- Daten Integration $\left(\bigvee\right)$

-----

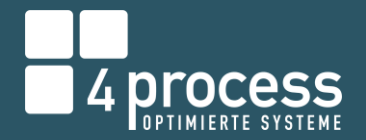

#### **S/4HANA Cloud Extensibility**

# SIDE-BY-SIDE EXTENSIBILITY

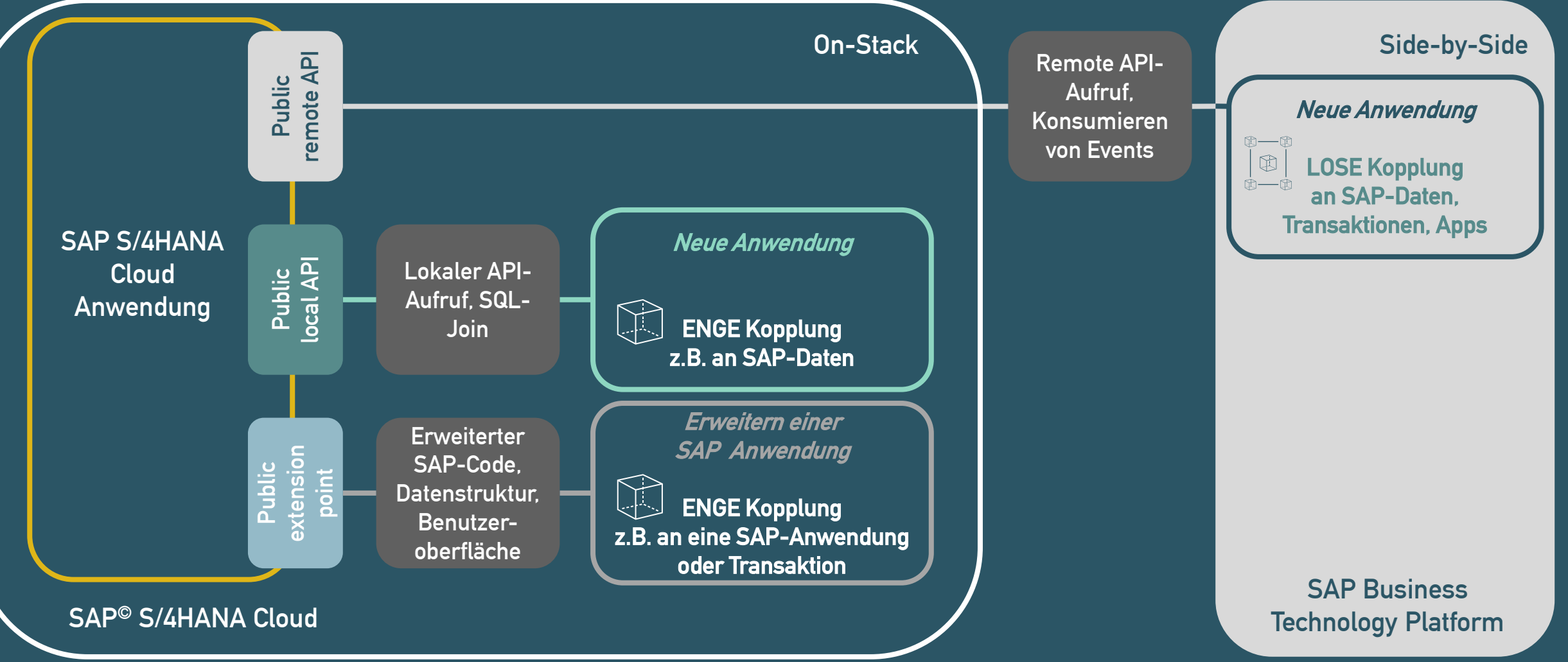

#### **Side-by-Side Extensibility**

## **BUSINESS ACCELERATOR HUB**

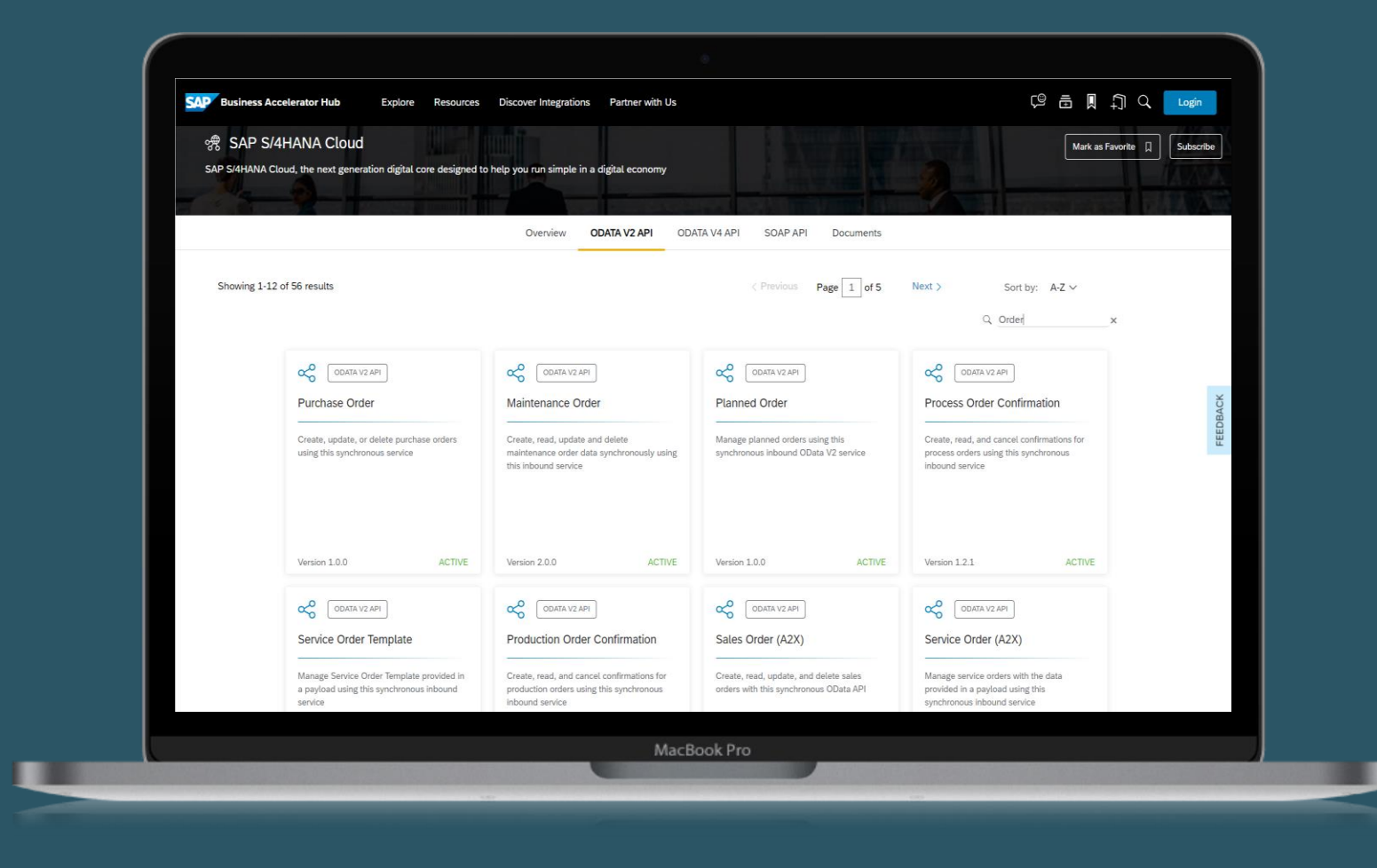

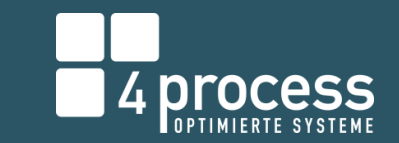

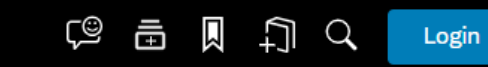

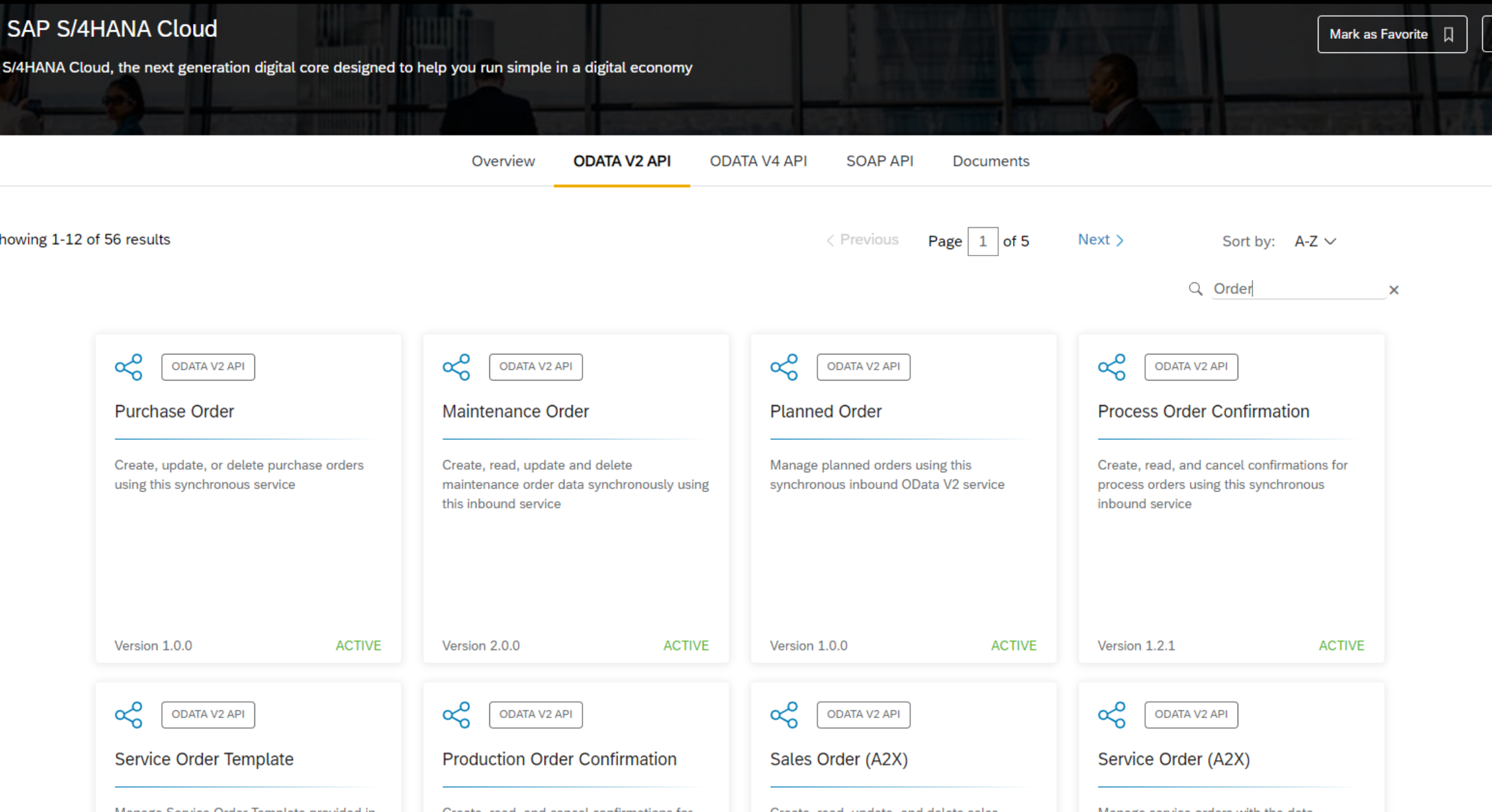

#### **Side-by-Side Extensibility**

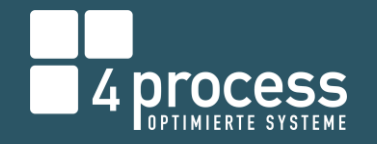

# TECHNOLOGIEN AUF DER BUSINESS TECHNOLOGY PLATFORM

ABAP RESTful Application Programming Model (RAP) ABAP ABAP-Environment

#### **DATENBANKEN**

HANA DB (im ABAP-Environment inkludiert)

**PostgreSQL** 

#### **SERVICES**

Data Quality Services and SAP Datasphere

## PROGRAMMIERMODELLE SPRACHEN SPRACHEN PLATTFORM Cloud Application Programming Model (CAP) Java, Java Script Cloud-Foundry/Kyma-Environment

Mobile Services Document Information Extraction Translation Hub Low-/No-Code Tools

### **Side-by-Side Extensibility** DISCOVERY CENTER

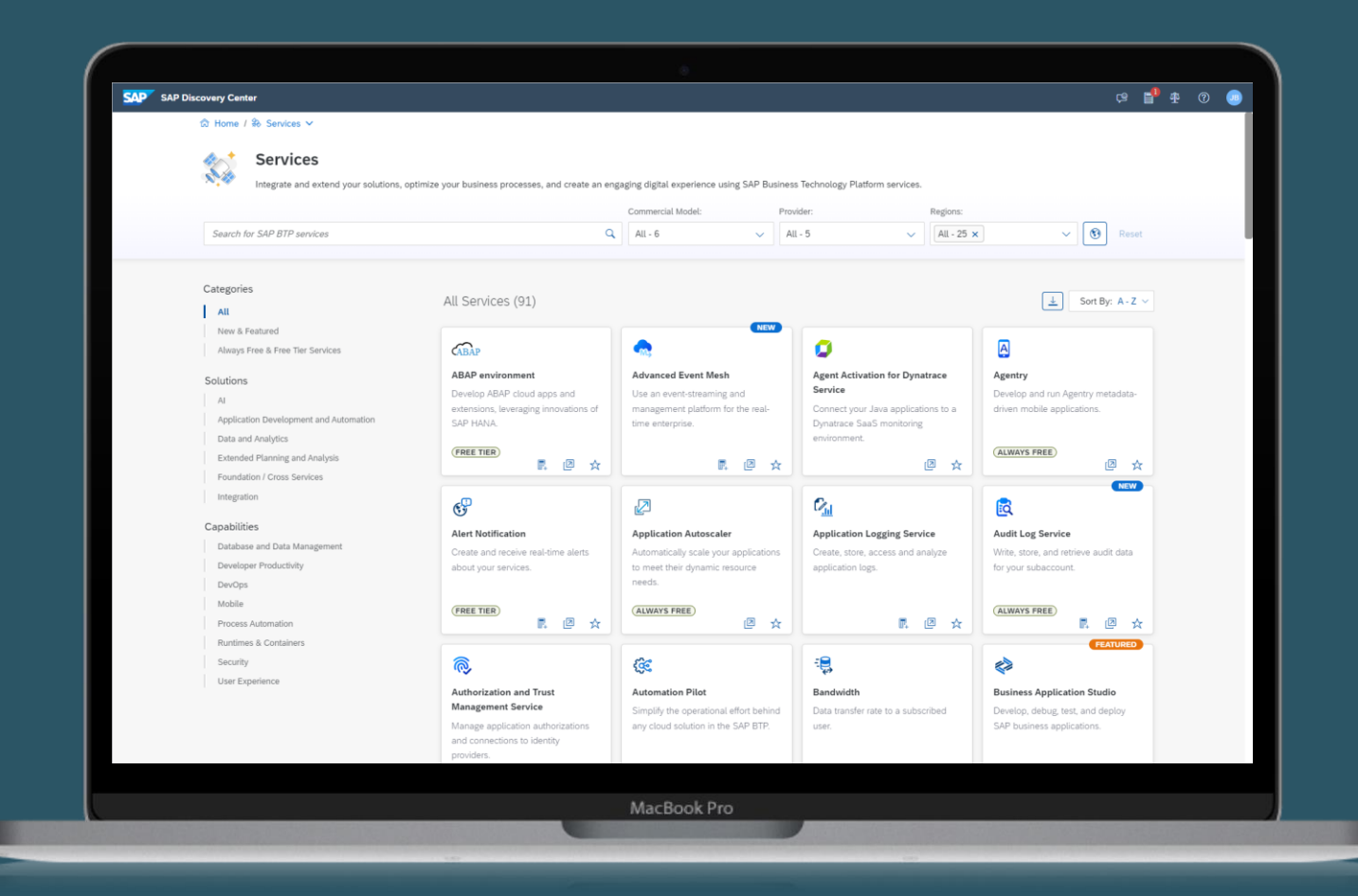

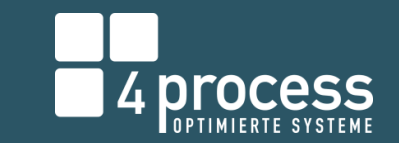

#### htme / % Services ∨

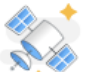

#### **Services**

Integrate and extend your solutions, optimize your business processes, and create an engaging digital experience using SAP Business Technology Platform services.

providers.

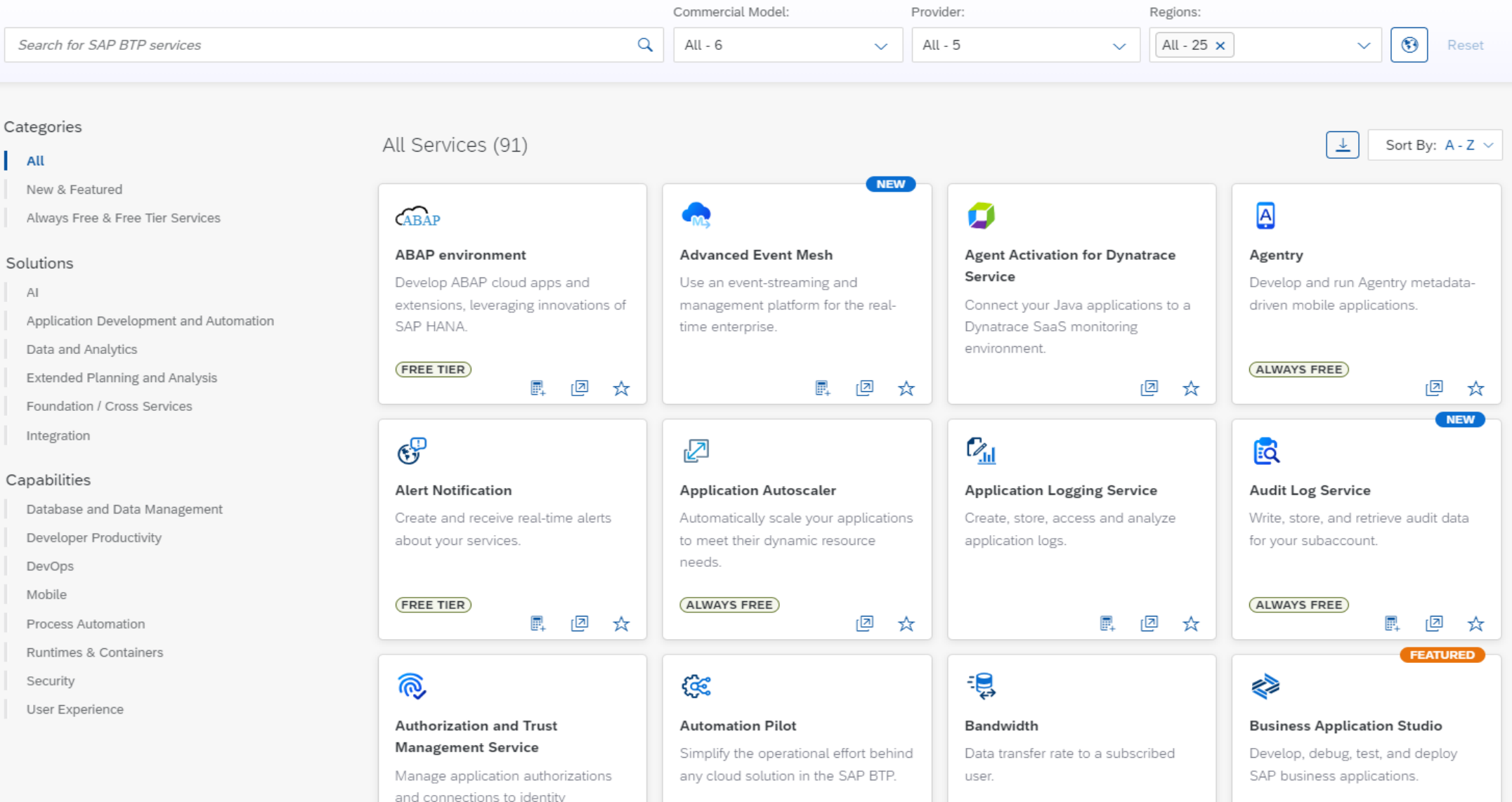

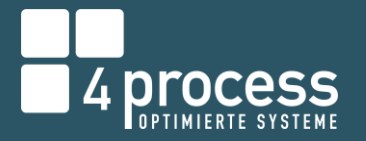

**Side-by-Side Extensibility** 

# ADRESS-VALIDIERUNG MITDATA QUALITY MANAGEMENT

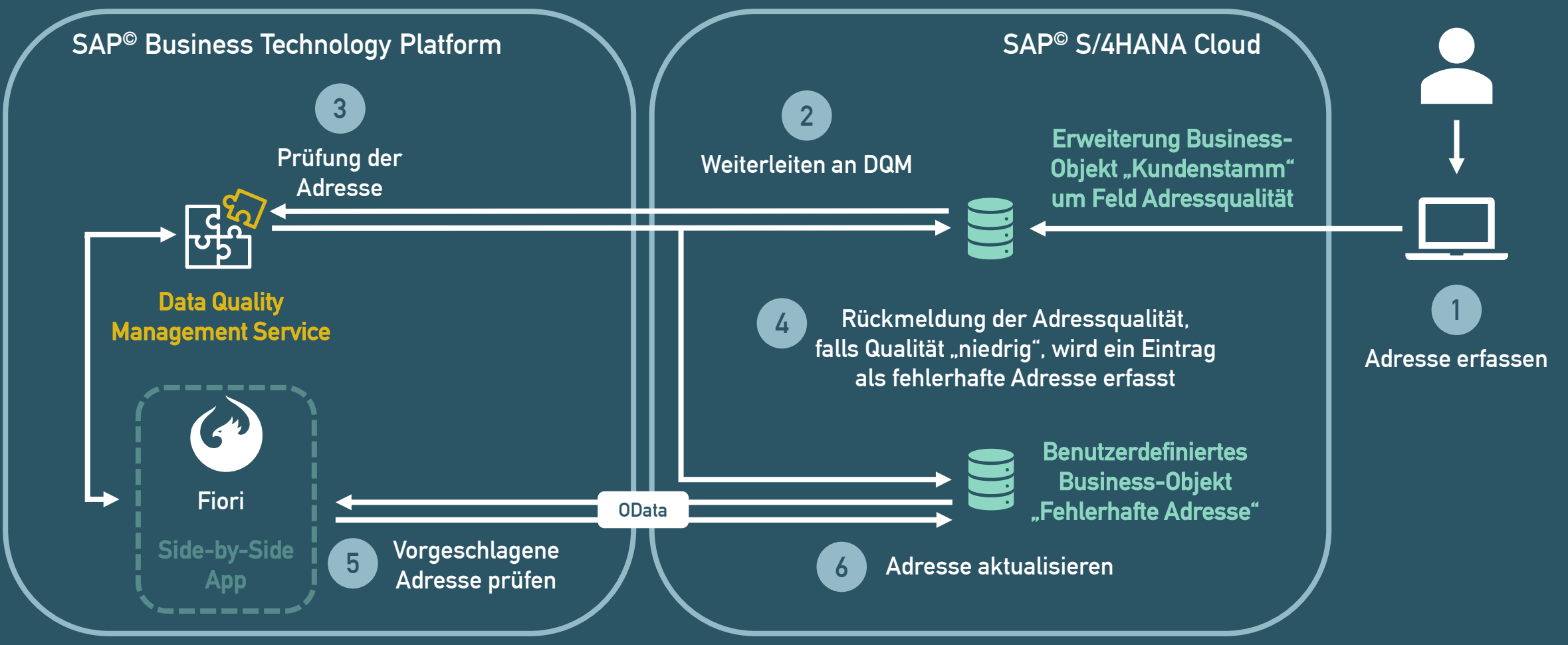

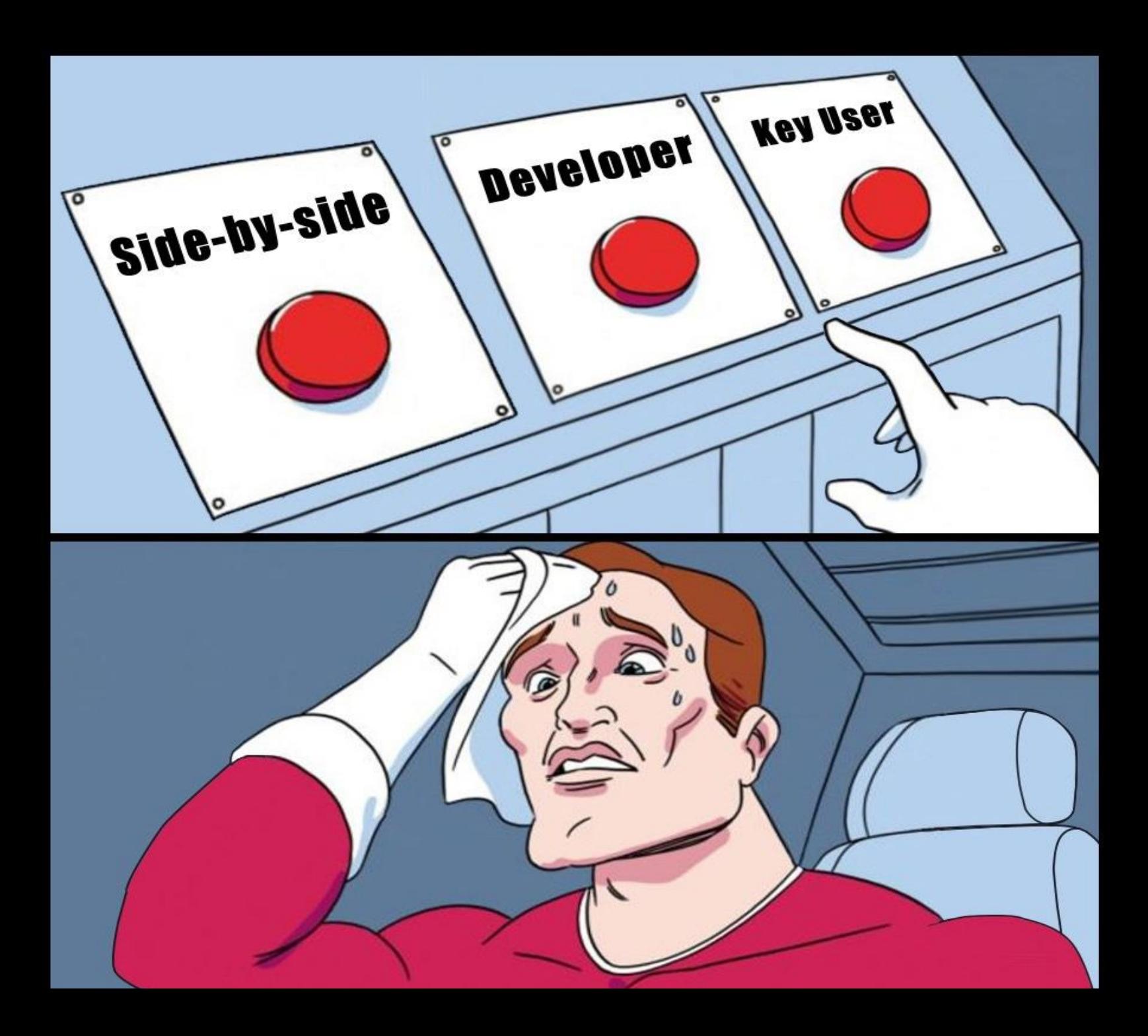

Quelle: https://boringenterprisenerds.substack.co m/p/41-abap-extensibility-sapio-odoo

# **4 PLOCESS**

#### **Entscheidungskriterien**

# ZUSAMMENFASSUNG DER ERWEITERUNGSOPTIONEN

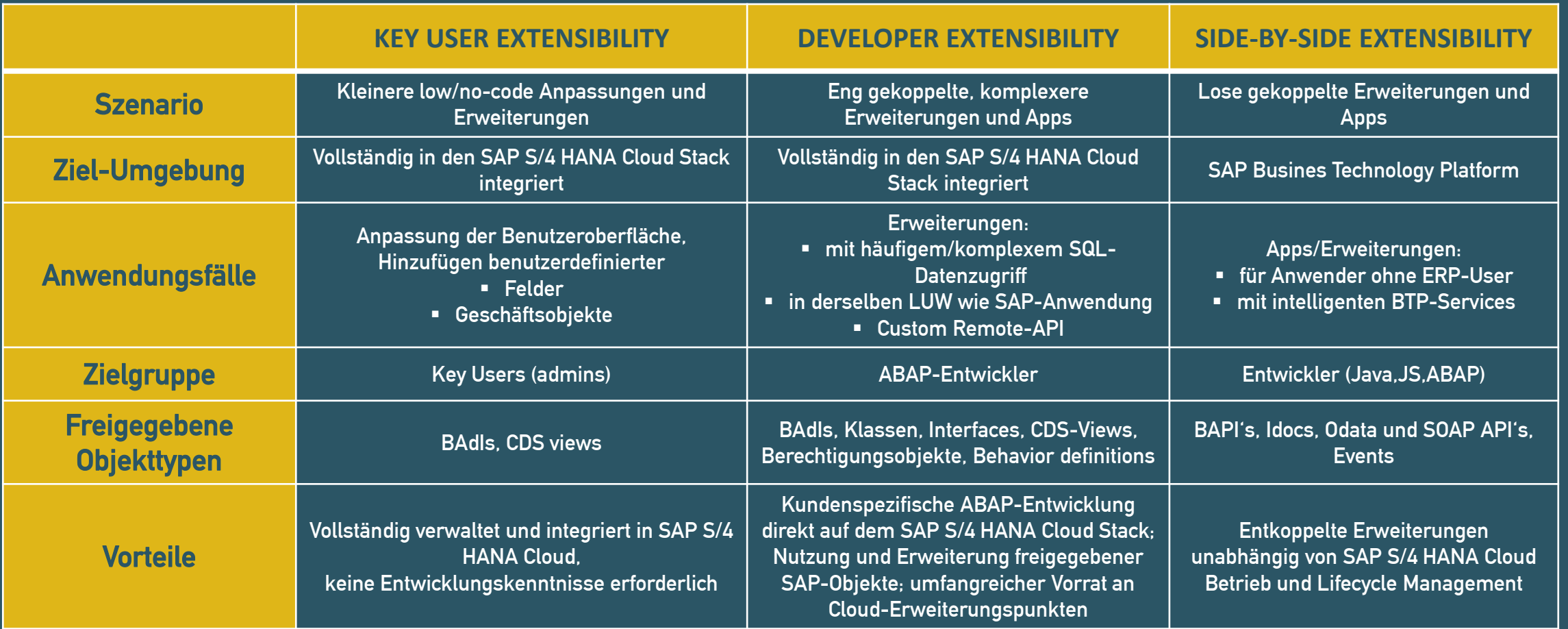

# 4 PLOCESS

#### **Entscheidungskriterien**

# WIE FINDET MAN DIE RICHTIGE ERWEITERUNG

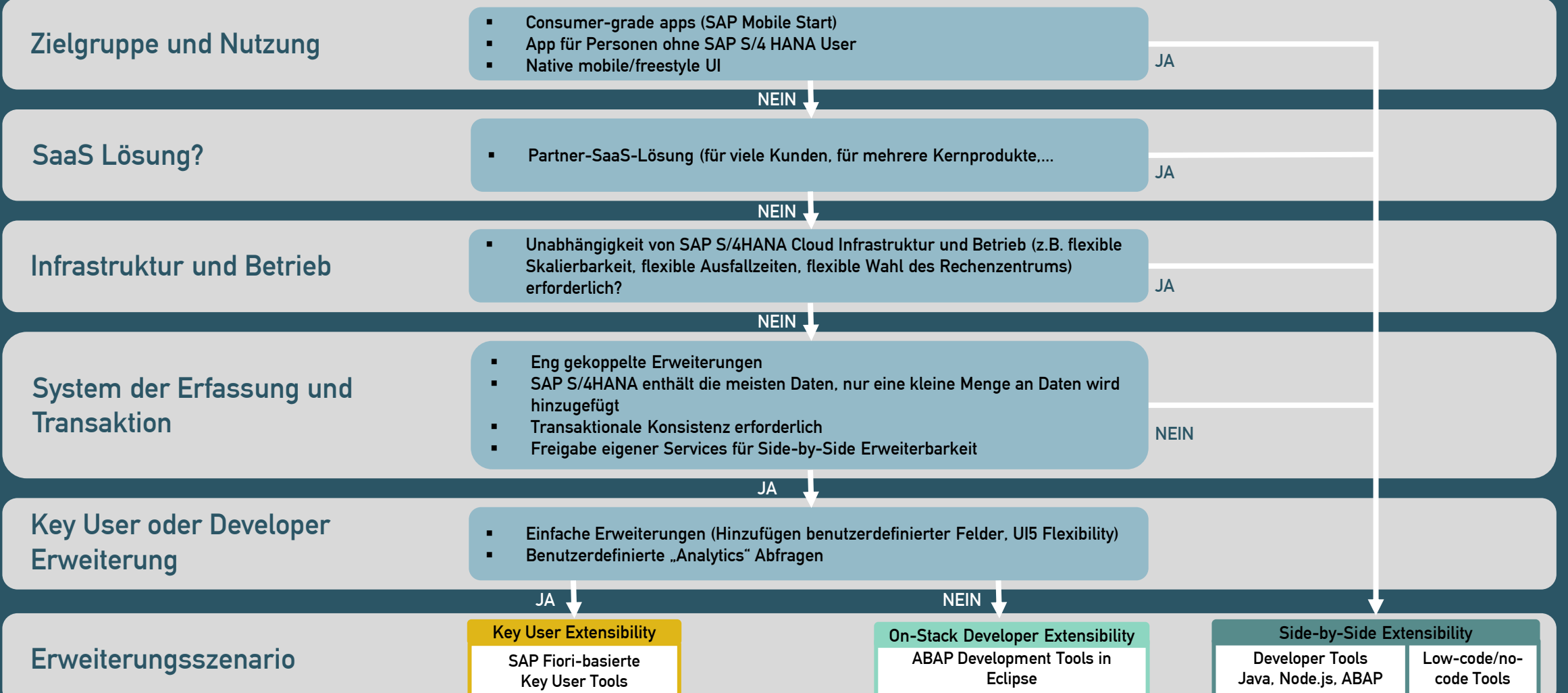

#### **Entscheidungskriterien**

## WEITERE ASPEKTE

### **E VERFÜGBARE PERSONELLE RESSOURCEN:**

ABAP, JS, Fiori oder Java Entwickler verfügbar

#### **E** STRATEGISCHE AUSRICHTUNG:

Sind mehrere Apps geplant? ABAP-Environment kann bei vielen Anwendungen durchaus günstiger sein als Cloud-Foundry

#### ▪ KEIN S/4 HANA:

Mit Side-by-Side Entwicklungen Innovation in ECC-Systeme bringen

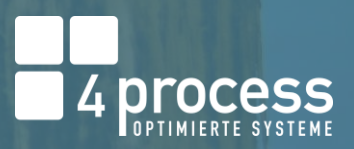

#### Kostenstruktur

# KOSTEN JE LAUFZEITUMGEBUNG

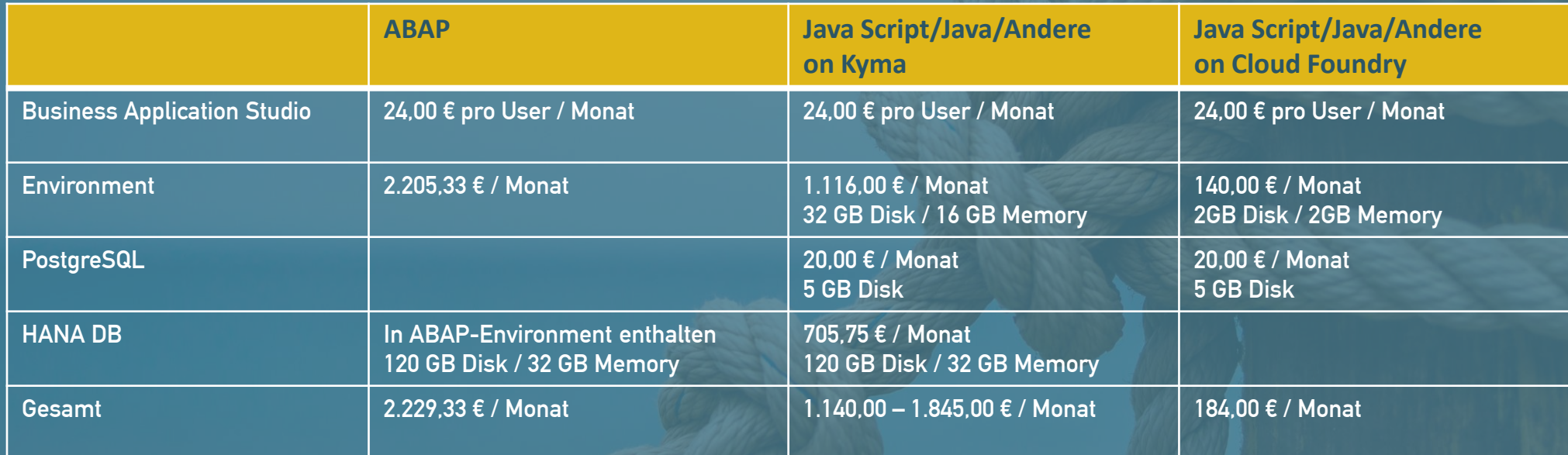

Hierbei handelt es sich um Listenpreise aus dem SAP-Discovery-Center. Preise können aufgrund von Paketen/Bundles oder anderen Rabattierungen abweichen.

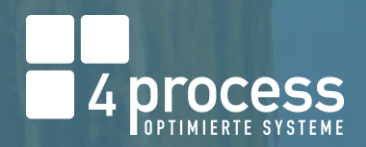

.....

----

. . . . .

.....

# 4 Process

1.0x

0.2x

#### **Lizenzmodelle**

# SAP DIGITAL ACCESS MODEL

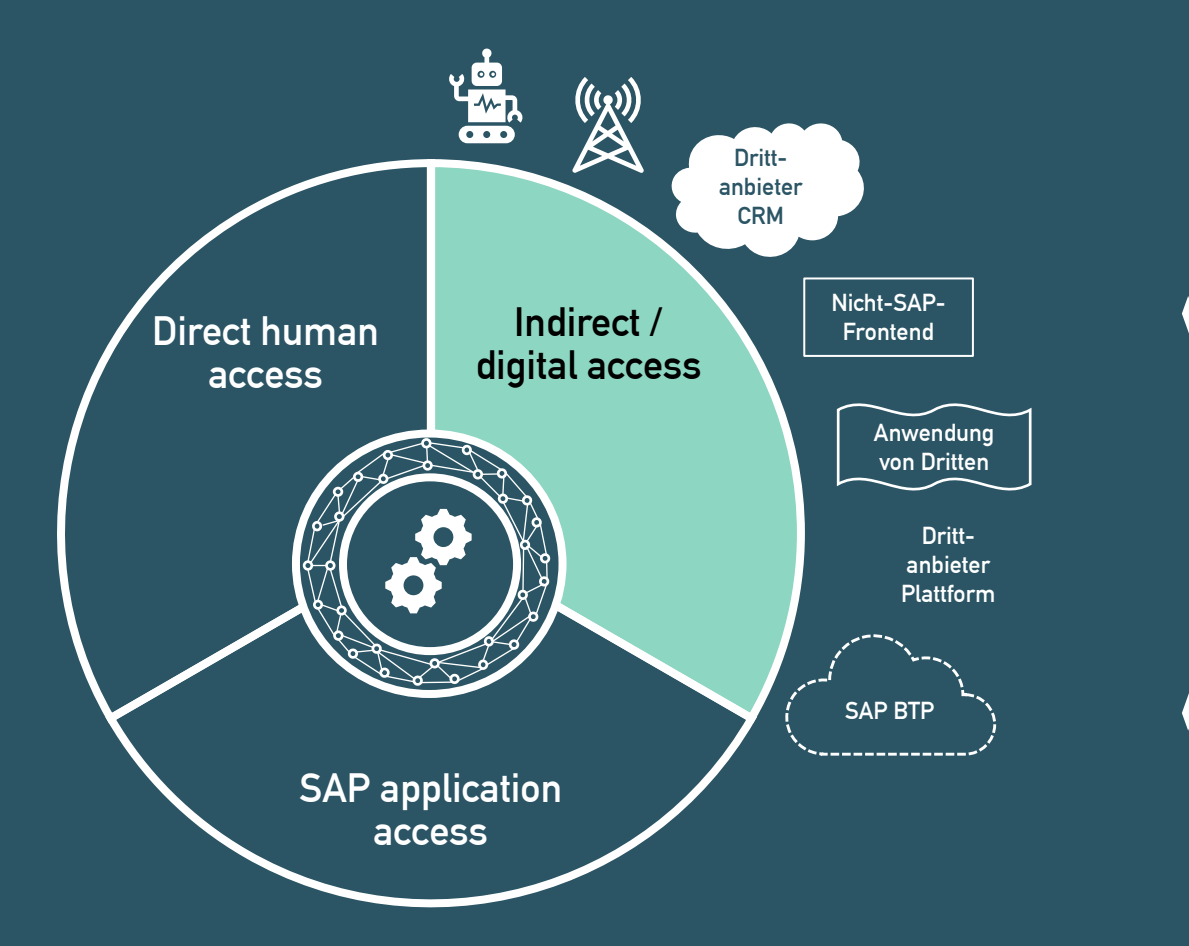

#### Belegarten

- **E** Verkaufsbeleg (gezählt auf Positionsebene)
- **E** Rechnungsbeleg (gezählt auf Positionsebene)
- **Einkaufsbeleg (gezählt auf Positionsebene)**
- **· Wartungs- und Instandhaltungsbeleg**
- **Eartigungsbeleg**
- Qualitätsmanagement-Beleg
- Zeitmanagement-Beleg
- **Einanzbeleg (gezählt auf Positionsebene)**
- **E** Materialbeleg (gezählt auf Positionsebene)

#### Lizenzberechnung

Die Lizenzberechnung basiert auf dem ersten erstellten Dokument. Gelesene, aktualisierte oder gelöschte Dokumente werden nicht gezählt.

### Fit to Standard, but do it your own way - Kundenentwicklungen in der SAP Cloud

# NOCH FRAGEN?

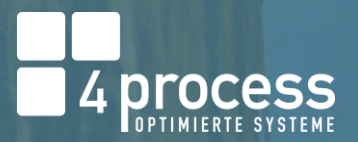

.....

....

----

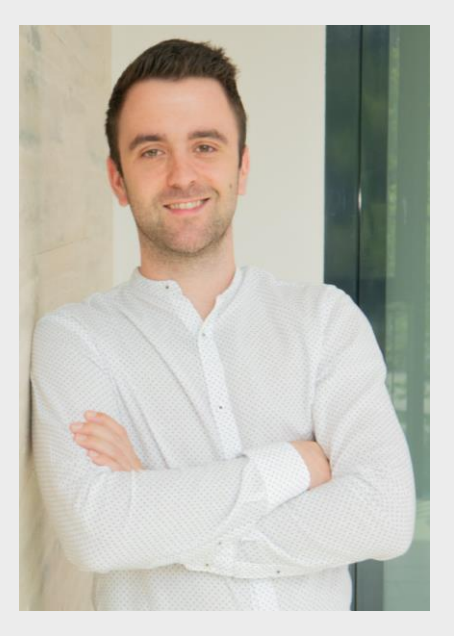

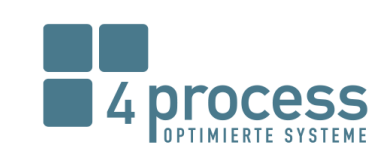

**Julian Büttner** B. Sc. Wirtschaftsinformatik **Senior Consultant** 

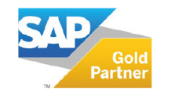

Dr.-Emil-Brichta-Straße 3a 94036 Passau Telefon +4985149061-188

4process AG

Telefax +4985149061-29 Mobil +49 160 93867267

julian.buettner@4process.de www.4process.de

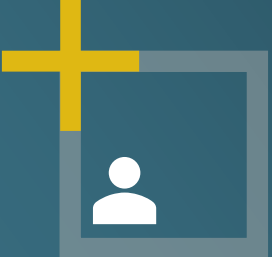

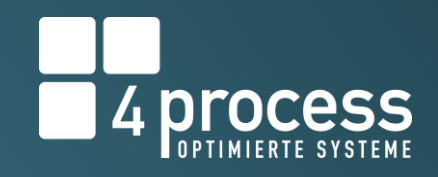

# **Vielen Dank!**

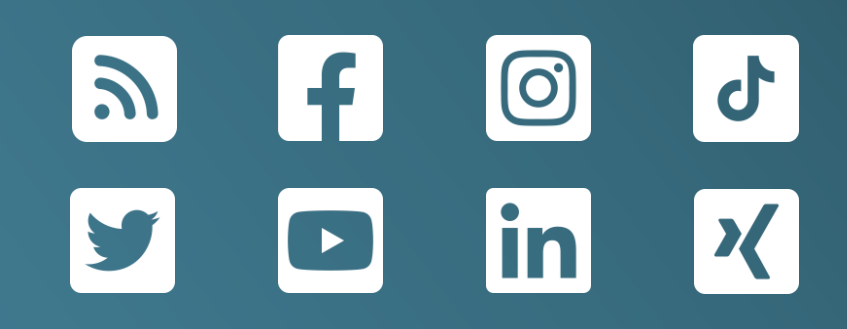